# **The Beaufort Assessment Model (BAM) with application to blueline tilefish: mathematical description, implementation details, and computer code**

Sustainable Fisheries Branch, National Marine Fisheries Service, Southeast Fisheries Science Center – Beaufort Lab (contact: Kevin Craig)

# SEDAR32-RW-01

Submitted: 12 August 2013

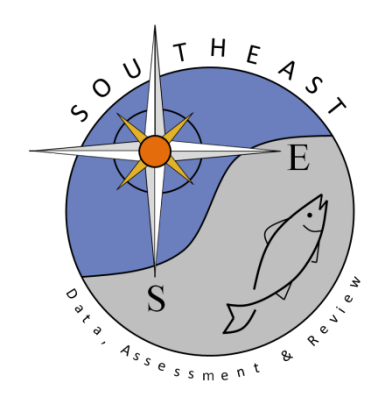

*This information is distributed solely for the purpose of pre-dissemination peer review. It does not represent and should not be construed to represent any agency determination or policy.*

Please cite this document as:

Sustainable Fisheries Branch, National Marine Fisheries Service, Southeast Fisheries Science Center – Beaufort Lab. 2013. The Beaufort Assessment Model (BAM) with application to blueline tilefish: mathematical description, implementation details, and computer code. SEDAR32-RW01. SEDAR, North Charleston, SC. 42 pp.

The Beaufort Assessment Model (BAM) with application to blueline tilefish: mathematical description, implementation details, and computer code

> Sustainable Fisheries Branch National Marine Fisheries Service Southeast Fisheries Science Center NOAA Beaufort Laboratory 101 Pivers Island Road, Beaufort, NC 28516

## 1 Overview

The primary model in this assessment was the Beaufort assessment model (BAM), which applies a statistical catchage formulation. The model was implemented with the AD Model Builder software (Fournier et al. 2012), and its structure and equations are detailed herein. In essence, a statistical catch-age model simulates a population forward in time while including fishing processes (Quinn and Deriso 1999; Shertzer et al. 2008). Quantities to be estimated are systematically varied until characteristics of the simulated population match available data on the real population. Statistical catch-age models share many attributes with ADAPT-style tuned and untuned VPAs.

The method of forward projection has a long history in fishery models. It was introduced by Pella and Tomlinson (1969) for fitting production models and then, among many applications, used by Fournier and Archibald (1982), by Deriso et al. (1985) in their CAGEAN model, and by Methot (1989; 2009) in his Stock Synthesis model. The catch-age model of this assessment is similar in structure to the CAGEAN and Stock Synthesis models. Versions of this assessment model have been used in previous SEDAR assessments in the U.S. South Atlantic, such as red porgy, black seabass, snowy grouper, gag grouper, greater amberjack, vermilion snapper, Spanish mackerel, red grouper, red snapper, golden tilefish, and cobia.

## 2 Model configuration and equations

Model equations are detailed in Table 2.1, and AD Model Builder code is supplied in Appendix A. A general description of the assessment model follows.

Stock dynamics In the assessment model, new biomass was acquired through growth and recruitment, while abundance of existing cohorts experienced exponential decay from fishing and natural mortality. The population was assumed closed to immigration and emigration. The model included age classes  $1 - 15^+$ , where the oldest age class  $15^+$  allowed for the accumulation of fish (i.e., plus group).

Initialization Initial (1974) abundance at age was computed in the model assuming an equilibrium age structure and initial fishing mortality rate. The equilibrium age structure was computed for ages  $1 - 15^+$  based on natural and fishing mortality  $(F)$ , where initial F was estimated by the model. This was based on the assumption by the AW panel that the stock was lightly exploited (but less than virgin) prior to the 1970s.

**Natural mortality rate** The natural mortality rate  $(M)$  was assumed constant over time, but decreasing with age. The form of M as a function of age was based on Charnov et al. (2013). The Charnov et al. (2013) approach inversely relates the natural mortality at age to mean weight at age W<sub>a</sub> by the power function  $M_a = \alpha W_a^{\beta}$ , where  $\alpha$  is a scale parameter and  $\beta$  is a shape parameter. The Charnov et al. (2013) approach is an update to an earlier approach based on point estimates of  $\alpha$  and  $\beta$  for oceanic fishes described in Lorenzen (1996). As in previous SEDAR assessments, the Charnov estimates of  $M_a$  were rescaled to provide the same fraction of fish surviving from age-1 through the oldest observed age (43 yr) as would occur with constant  $M = 0.10$  from the DW. This approach using cumulative mortality is consistent with the findings of Hoenig (1983) and Hewitt and Hoenig (2005).

Growth Mean size at age of the population (fork length, FL) was modeled with the von Bertalanffy equation, and weight at age (whole weight, WW) was modeled as a function of fork length. Parameters of growth and conversions (FL-WW) were estimated by the DW and were treated as input to the assessment model. The von Bertalanffy parameter estimates from the DW were  $L_{\infty} = 600.3$  mm,  $k = 0.33$ , and  $t_0 = -0.50$  yr. To convert age of fish landed in the fishery to mean size, a power function,  $FL_a = \alpha Age_a^{\beta}$ , was used where  $\alpha$  is a scale parameter and  $\beta$  is a shape parameter. A single power function was used to match landings in the commercial handline and longline fisheries because length at age was similar between these two fisheries, and a second power function was used for the recreational fishery which landed smaller, younger fish.

Female maturity Females were modeled to be fully mature at age 4 and the proportion mature at ages 1, 2, and 3 were estimated to be 0.1, 0.25, and 0.5 respectively.

Spawning stock Spawning stock was modeled using total mature female biomass measured at the time of peak spawning. For blueline tilefish, peak spawning was considered to occur at the end of May. In cases when reliable estimates of fecundity are unavailable, spawning biomass is commonly used as a proxy for population fecundity.

Recruitment Expected recruitment of age-1 fish was predicted from spawning stock using the Beverton–Holt spawner-recruit model. Annual variation in recruitment was assumed to occur with lognormal deviations for the years 1974–2009 only. These deviations were constrained to sum to 1.0. The ending year of estimated recruitment residuals (2009) is based on the age at full selection and the last year of age composition data.

Landings The model included three time series of combined landings plus discards from 1974-2011: the general recreational fleet (pooled over gears), the commerical handline fleet, and the commercial longline fleet. Discards were a small proportion of landings and were combined with landings from the respective fleet. The discard mortality rate was assumed to be 1.0 as recommended by the DW.

The combined landings and discards were modeled with the Baranov catch equation (Baranov 1918) and were fitted in units of weight (1000 lb whole weight, commercial) or numbers of fish (1000 fish, recreational). The DW provided observed commercial landings back to the first assessment year (1974).

Fishing Mortality For each time series of removals, the assessment model estimated a separate full fishing mortality rate  $(F)$ . Age-specific rates were then computed as the product of full F and selectivity at age. Apical F was computed as the maximum of  $F$  at age summed across fleets.

Selectivities Selectivity curves applied to landings and CPUE series were estimated using a parametric approach. This approach applies plausible structure on the shape of the curves, and achieves greater parsimony than occurs with unique parameters for each age. Selectivity of landings from all fleets were modeled as flat-topped, using a two parameter logistic function. Selectivities of the handline and longline indices were assumed the same as the respective fisheries. Selectivity of the recreational headboat index was assumed the same as that of the general recreational fleet because all use hook and line gear.

Weak priors were used for estimating selectivity functions. These priors assumed normal distributions with CV = 0.5 (handline and longline fisheries) or  $CV=0.25$  (general recreational fishery) and were intended to provide limited information to help the optimization routine during model execution. Priors help by steering estimation away from parameter space with no response in the likelihood surface. Without these priors, it is possible during the optimization search that a selectivity parameter could become unimportant, for example, if its bounds were set too wide and dependent on values of other parameters. When this happens, the likelihood gradient with respect to the aimless parameter approaches zero even if the parameter is not at its globally optimum value. Diffuse priors help avoid this situation.

Indices of abundance The model was fit to three indices of relative abundance: the headboat index (1980-1992), the commercial longline index (1993-2004), and the commercial handline index (1993-2010). Predicted indices were conditional on selectivities and were computed from abundance at the midpoint of the year.

Catchability In the BAM, catchability scales indices of relative abundance to estimated population abundance at large. Several options for time-varying catchability were implemented in the BAM following recommendations of the 2009 SEDAR procedural workshop on catchability (SEDAR Procedural Guidance 2009). In particular, the BAM allows for density dependence, linear trends, and random walk, as well as time-invariant catchability. Parameters for these models could be estimated or fixed based on a priori considerations. For the base model, the AW assumed time-invariant catchability. For a sensitivity run, however, the AW considered linearly increasing catchability with a slope of 2%, constant after 2003. Choice of the year 2003 was based on recommendations from fishermen regarding when the effects of Global Positioning Systems likely saturated in the southeast U.S. Atlantic (SEDAR 2009). This trend reflects the belief that catchability has generally increased over time as a result of improved technology (SEDAR Procedural Guidance 2009) and as estimated for reef fishes in the Gulf of Mexico (Thorson and Berkson 2010). The value of 2% has been found in other fisheries as well (Zhou et al. 2011). Another sensitivity run applied a random walk approach to estimating catchability. This is notoriously difficult to estimate and often results in the adsorption of noise from the index.

Biological reference points Biological reference points (benchmarks) were calculated based on maximum sustainable yield (MSY) estimates from the Beverton–Holt spawner-recruit model with bias correction (expected values in arithmetic space). Computed benchmarks included MSY, fishing mortality rate at MSY  $(F_{\text{MSY}})$ , and spawning stock at MSY ( $\text{SSB}_{\text{MSY}}$ ). In this assessment, spawning stock measures total biomass of mature females. These benchmarks are conditional on the estimated selectivity functions and the relative contributions of each fleet's fishing mortality. The selectivity pattern used here was the effort-weighted selectivities at age, with effort from each fishery estimated as the full  $F$  averaged over the last three years of the assessment.

Fitting criterion The fitting criterion was a penalized likelihood approach in which observed landings were fit closely, and observed composition data and abundance indices were fit to the degree that they were compatible. Landings and index data were fitted using lognormal likelihoods. Age composition data were fitted using robust multinomial likelihoods.

The model includes the capability for each component of the likelihood to be weighted by user-supplied values (for instance, to give more influence to stronger data sources). For data components, these weights were applied by either adjusting CVs (lognormal components) or adjusting effective sample sizes (multinomial components). In this application to blueline tilefish, CVs of removals (in arithmetic space) were assumed equal to 0.05 to achieve a close fit to these time series yet allow some imprecision. In practice, the small CVs are a matter of computational convenience, as they help achieve the desired result of close fits to the landings, while avoiding having to solve the Baranov equation iteratively (which is complex when there are multiple fisheries). Weights on other data components (indices and age compositions) were adjusted iteratively, starting from initial weights as follows. The CVs of indices were set equal to the values estimated by the DW. Effective sample sizes of the annual age compositions from the handline and longline fisheries were assumed equal to the annual number of trips sampled. These initial weights were then adjusted until standard deviations of normalized residuals (SDNRs) were near 1.0 (SEDAR24-RW03, SEDAR25- RW05, Francis 2011). Computed SDNRs accounted for potential correlations in the composition data (TA1.8 in Table A1 of (Francis 2011)). Because only a single pooled age composition was available for the recreational fishery, this approach could not be used to derive a weight for this data sources. Therefore, the weight on the recreational age composition was assumed to be the same as that for the commercial handline fishery because both use similar gear and fish in a comparable manner.

In addition, the compound objective function included several penalties or prior distributions applied to the initial fishing mortality rate, the selectivity parameters, and recruitment standard deviation based on Beddington and Cooke (1983) and Mertz and Myers (1996)]. Penalties or priors were applied to maintain parameter estimates near reasonable values, and to prevent the optimization routine from drifting into parameter space with negligible gradient in the likelihood.

Model testing The general BAM model structure has been through multiple SEDAR reviews. As an additional measure of quality control, blueline tilefish code and input data were examined for accuracy by multiple analysts. This combination of testing and verification procedures suggest that the assessment model is implemented correctly and can provide an accurate assessment of blueline tilefish stock dynamics.

#### **References**

- Baranov, F. I. 1918. On the question of the biological basis of fisheries. Nauchnye Issledovaniya Ikhtiologicheskii Instituta Izvestiya 1:81–128.
- Beddington, J. R., and J. G. Cooke, 1983. The potential yield of fish stocks. FAO Fish. Tech. Pap. 242, 47 p.
- Charnov, E. L., H. Gislason, and J. Pope. 2013. Evolutionary assembly rules for fish life histories. Fish and Fisheries 14:213–224.
- Deriso, R. B., T. J. Quinn, and P. R. Neal. 1985. Catch-age analysis with auxiliary information. Canadian Journal of Fisheries and Aquatic Sciences 42:815–824.
- Fournier, D., and C. P. Archibald. 1982. A general theory for analyzing catch at aage data. Canadian Journal of Fisheries and Aquatic Sciences 39:1195–1207.
- Fournier, D. A., H. J. Skaug, J. Ancheta, J. Ianelli, A. Magnusson, M. N. Maunder, A. Nielsen, and J. Sibert. 2012. AD Model Builder: using automatic differentiation for statistical inference of highly parameterized complex nonlinear models. Optimization Methods and Software 27:233–249.
- Francis, R. 2011. Data weighting in statistical fisheries stock assessment models. Canadian Journal of Fisheries and Aquatic Sciences 68:1124–1138.
- Hewitt, D. A., and J. M. Hoenig. 2005. Comparison of two approaches for estimating natural mortality based on longevity. Fishery Bulletin 103:433–437.
- Hoenig, J. M. 1983. Empirical use of longevity data to estimate mortality rates. Fishery Bulletin 81:898–903.
- Lorenzen, K. 1996. The relationship between body weight and natural mortality in juvenile and adult fish: a comparison of natural ecosystems and aquaculture. Journal of Fish Biology 49:627–642.
- Mertz, G., and R. Myers. 1996. Influence of fecundity on recruitment variability of marine fish. Canadian Journal of Fisheries and Aquatic Sciences 53:1618–1625.
- Methot, R. D. 1989. Synthetic estimates of historical abundance and mortality for northern anchovy. American Fisheries Society Symposium 6:66–82.
- Methot, R. D., 2009. User Manual for Stock Synthesis, Model Version 3.04. NOAA Fisheries, Seattle, WA.
- Pella, J. J., and P. K. Tomlinson. 1969. A generalized stock production model. Bulletin of the Inter-American Tropical Tuna Commission 13:419–496.
- Quinn, T. J., and R. B. Deriso. 1999. Quantitative Fish Dynamics. Oxford University Press, New York, New York.
- SEDAR, 2009. SEDAR 19: South Atlantic Red Grouper.
- SEDAR Procedural Guidance, 2009. SEDAR Procedural Guidance Document 2: Addressing Time-Varying Catchability.
- Shertzer, K. W., M. H. Prager, D. S. Vaughan, and E. H. Williams, 2008. Fishery models. Pages 1582–1593 in S. E. Jorgensen and F. Fath, editors. Population Dynamics. Vol. [2] of Encyclopedia of Ecology, 5 vols. Elsevier, Oxford.
- Thorson, J. T., and J. Berkson. 2010. Multispecies estimation of Bayesian priors for catchability trends and density dependence in the US Gulf of Mexico. Canadian Journal of Fisheries and Aquatic Science 67:936–954.
- Zhou, S., A. Punt, R. Deng, and B. J. 2011. Estimating multifleet catchability coefficients and natural mortality from fishery catch and effort data: comparison of Bayesian state-space and observation error models. Canadian Journal of Fisheries and Aquatic Science 68:1171–1181.

Table 2.1. General definitions, input data, population model, and negative log-likelihood components of the statistical catch-age model applied to blueline tilefish. Hat notation  $(\hat{\ast})$  indicates parameters estimated by the assessment model, and breve notation  $(\check{*})$ indicates estimated quantities whose fit to data forms the objective function.

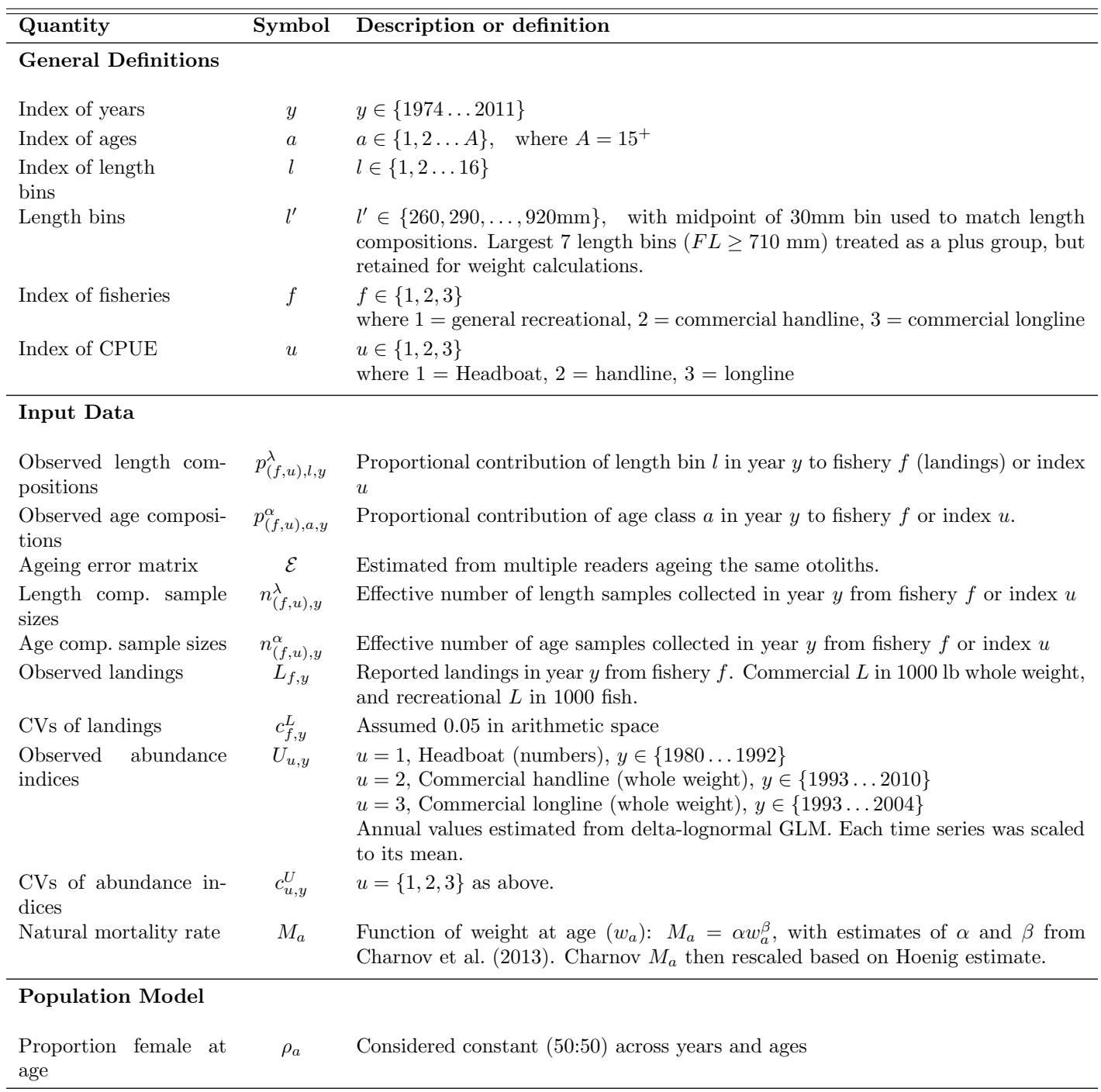

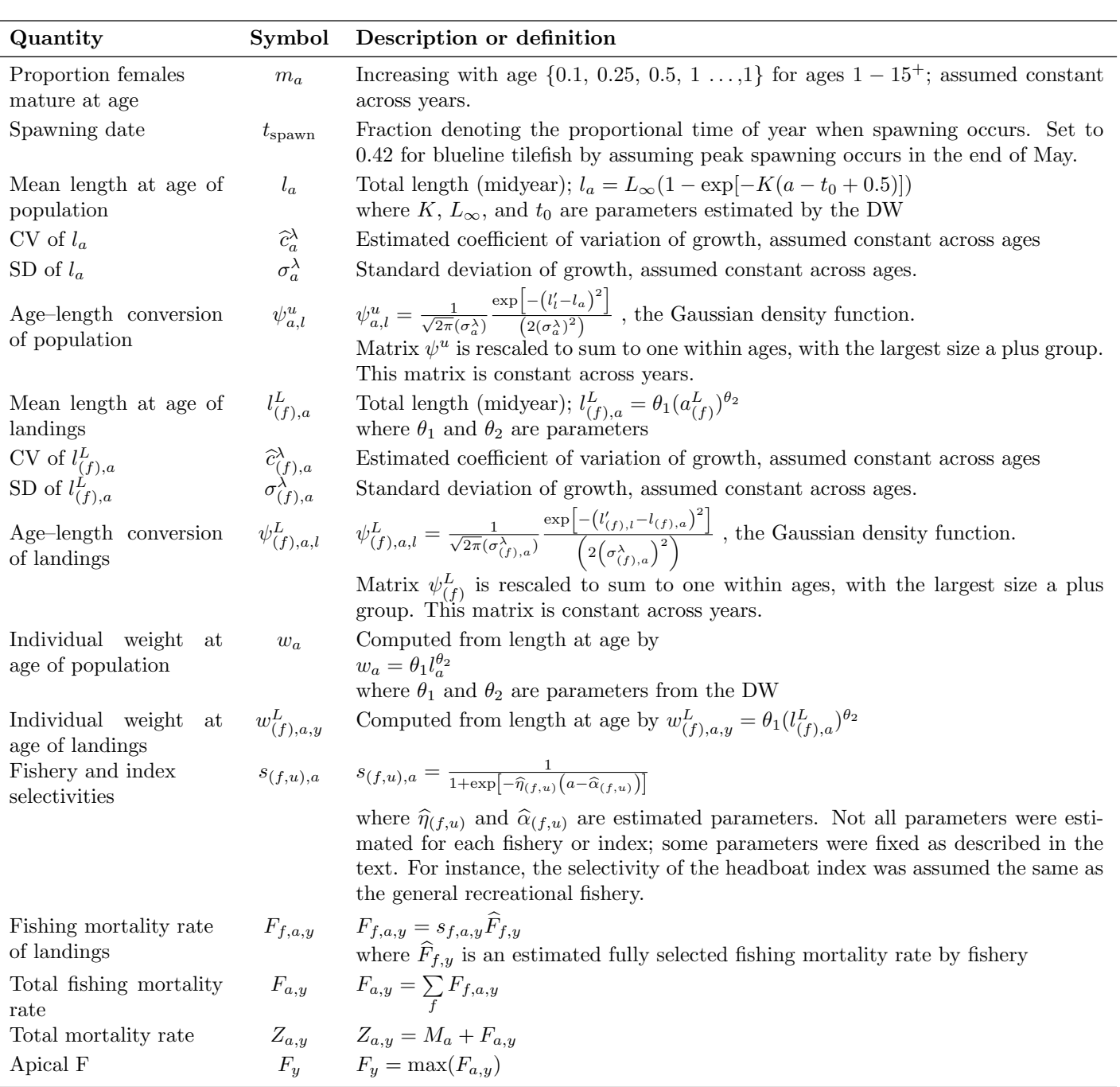

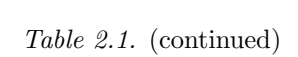

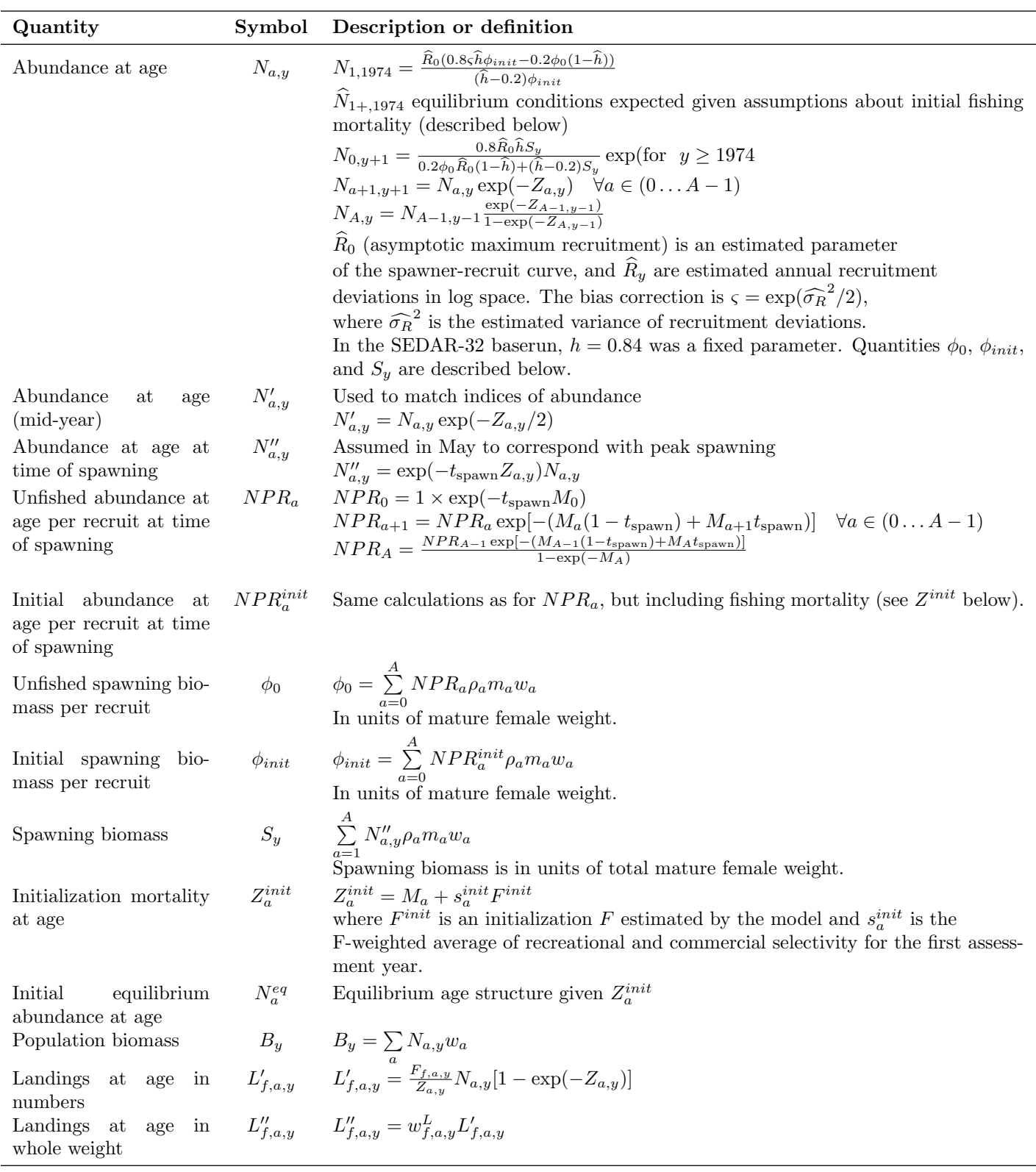

## Table 2.1. (continued)

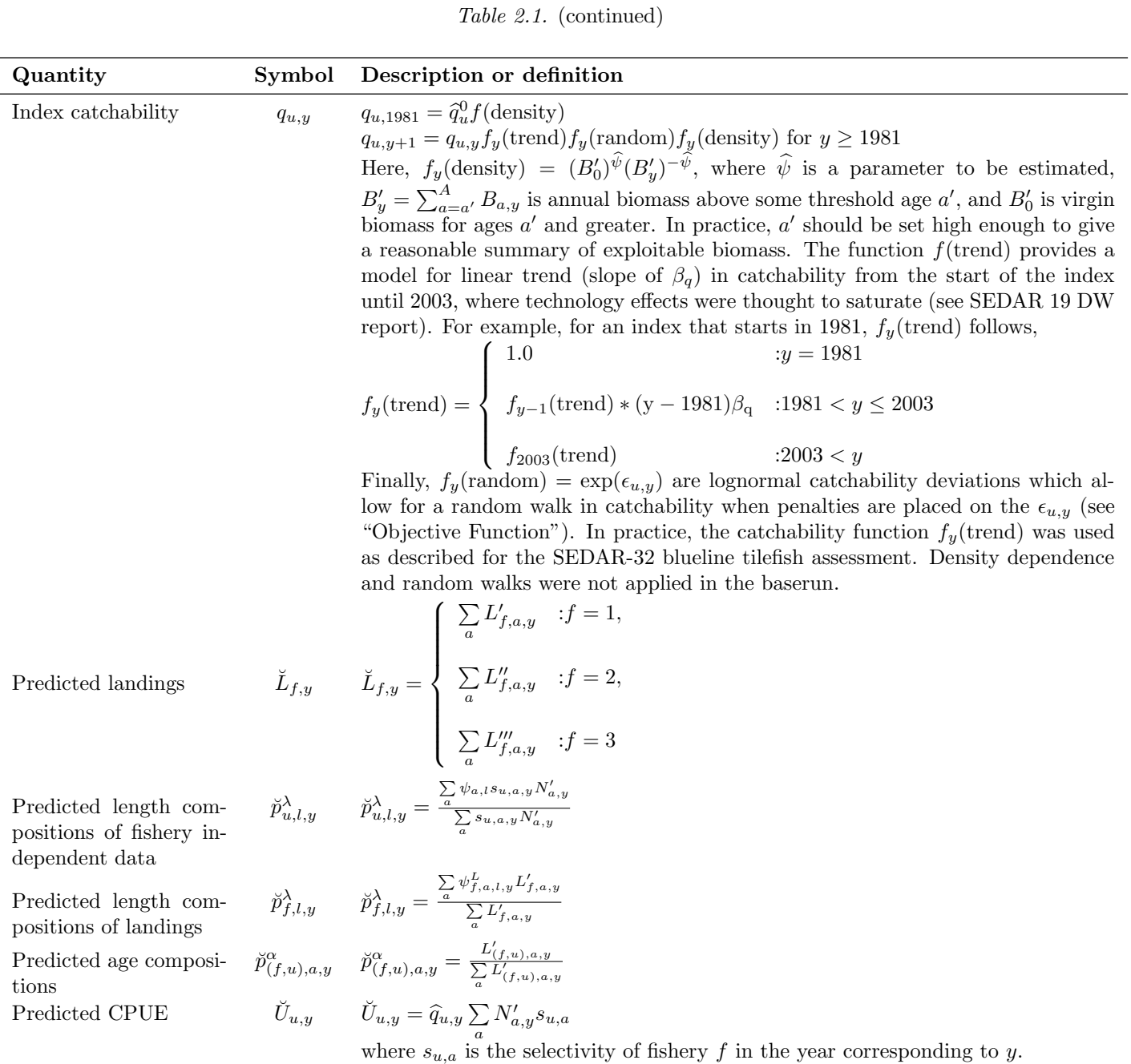

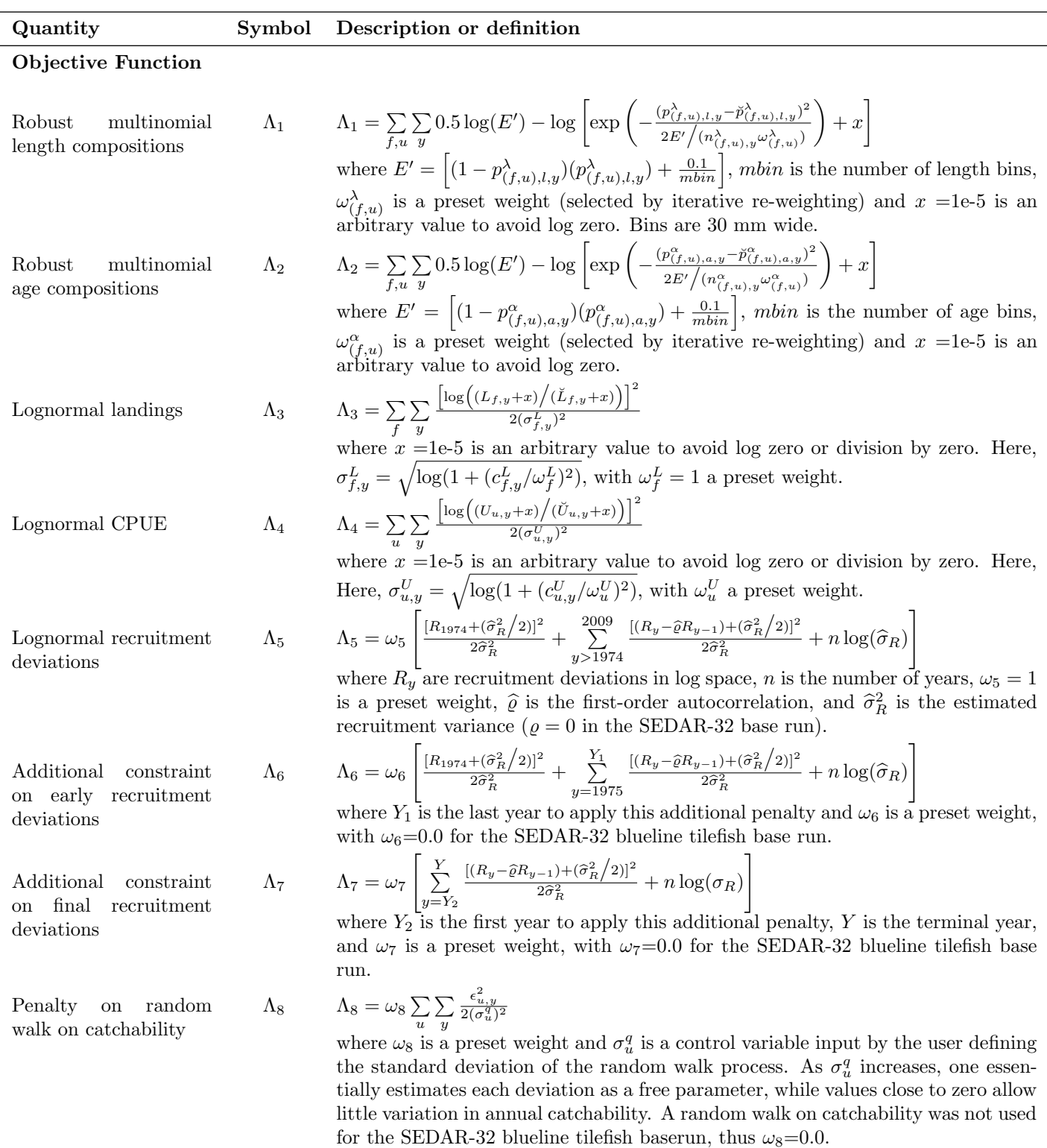

Table 2.1. (continued)

| Quantity                                                            | Symbol         | Description or definition                                                                                                    |
|---------------------------------------------------------------------|----------------|----------------------------------------------------------------------------------------------------|
| Penalty on initial age<br>structure                                 |                | $\Lambda_9$ $\Lambda_9 = \sum_{a=1}^{A} (\hat{N}_{a,1974} - N_a^{eq})^2$<br>where $N_a^{eq}$ is the equilibrium age structure given the initial F, as defined previ-<br>ously. $\omega_7=0.0$ for the SEDAR-32 blueline tilefish base run.                                                                                               |
| Prior distributions and<br>penalties                                | $\Lambda_{10}$ | is the sum of penalty terms used to implement prior distributions on several<br>parameters. Normal priors were applied to $\hat{\eta}_{(f,u)}$ . Normal distributions required<br>a value to describe variance. Normal priors assumed $CV=0.5$ (i.e., diffuse priors)<br>for $\hat{\eta}_{(1,u)}$ and CV=0.25 for $\hat{\eta}_{(2,u)}$ . |
| Apical $F$ penalty                                                  |                | $\Lambda_{11}\qquad \Lambda_{11}=\left\{ \begin{array}{ll} 0 & \hspace{1.5cm} :F_{apex}<3 \\ & \\ \omega_{11}\times \exp^{\sqrt{(F_{apex}-1)}}-1 & \hspace{1.5cm} :F_{apex}>3 \end{array} \right.$                                                                                                    |
| Total objective func- $\Lambda = \sum_{i=1}^{11} \Lambda_i$<br>tion |                | where $\omega_{11} = 0$ for the SEDAR-32 blueline tilefish base run.<br>Objective function minimized by the assessment model                                                                                                    |

Table 2.1. (continued)

### Appendix A AD Model Builder code to implement the Beaufort Assessment Model

//##--><>--><>--><>--><>--><>--><>--><>--><>--><>--><>--><>--><>--><> //## //## SEDAR 32 Blueline Tilefish assessment May 2013 //## //## NMFS, Beaufort Lab, Sustainable Fisheries Branch //## //##--><>--><>--><>--><>--><>--><>--><>--><>--><>--><>--><>--><>--><> DATA\_SECTION !!cout << "Starting Beaufort Assessment Model" << endl; !!cout << endl; !!cout << " BAM!" << endl; !!cout << endl; //--><>--><>--><>--><>--><>--><>--><>--><>--><>--><>--><>--><>--><>--><>--><>--><>--><>--><>--><>--><> //-- BAM DATA\_SECTION: set-up section //--><>--><>--><>--><>--><>--><>--><>--><>--><>--><>--><>--><>--><>--><>--><>--><>--><>--><>--><>--><> // Starting and ending year of the model (year data starts) init\_int styr; init\_int endyr; //Starting year to estimate recruitment deviation from S-R curve init\_int styr\_rec\_dev; //Ending year to estimate recruitment deviation from S-R curve init\_int endyr\_rec\_dev; //possible 3 phases of constraints on recruitment deviations init\_int endyr\_rec\_phase1; init\_int endyr\_rec\_phase2; // ending year for first selectivity period init\_int endyr\_period1; //Total number of ages init\_int nages; // Vector of ages for age bins init\_vector agebins(1,nages); //number assessment years number nyrs; number nyrs\_rec; //this section MUST BE INDENTED!!! LOCAL\_CALCS nyrs=endyr-styr+1.; nyrs\_rec=endyr\_rec\_dev-styr\_rec\_dev+1.; END\_CALCS //Total number of length bins for each matrix and length bins used to compute mass in largest bin (plus group) init\_int nlenbins; //used to match data init\_number lenbins\_width; //width of length bins (mm) //Vector of lengths for length bins (mm)(midpoint) and bins used in computation of plus group init\_vector lenbins(1,nlenbins); //Max F used in spr and msy calcs init\_number max\_F\_spr\_msy; //Total number of iterations for spr calcs init\_int n\_iter\_spr; //Total number of iterations for msy calcs init\_int n\_iter\_msy;<br>//Number years at end of time series over which to average sector F's, for weighted selectivities<br>init\_int selpar\_n\_yrs\_wgted;<br>//bias correction (set to 1.0 for no bias correction or a negative value t init\_number set\_BiasCor; //--><>--><>--><>--><>--><>--><>--><>--><>--><>--><>--><>--><>--><>--><>--><>--><>--><>--><>--><>--><> //-- BAM DATA\_SECTION: observed data section //--><>--><>--><>--><>--><>--><>--><>--><>--><>--><>--><>--><>--><>--><>--><>--><>--><>--><>--><>--><> //###################Recreational fishery ######################### // Landings (1000 of fish) init\_int styr\_mrip\_L; init\_int endyr\_mrip\_L; init\_vector obs\_mrip\_L(styr\_mrip\_L,endyr\_mrip\_L); //vector of observed landings by year init\_vector mrip\_L\_cv(styr\_mrip\_L,endyr\_mrip\_L); //vector of CV of landings by year // Length Compositions (3 cm bins)<br>init\_int nyr\_mrip\_lenc; init\_iut nyr\_mrip\_lenc(1,nyr\_mrip\_lenc);<br>init\_vector nsamp\_mrip\_lenc(1,nyr\_mrip\_lenc);<br>init\_vector nfish\_mrip\_lenc(1,nyr\_mrip\_lenc);<br>init\_matrix obs\_mrip\_lenc(1,nyr\_mrip\_lenc,1,nlenbins);<br>init\_matrix obs\_mrip\_lenc(1,nyr\_mr // Age Compositions init\_int nyr\_mrip\_agec; init\_ivector yrs\_mrip\_agec(1,nyr\_mrip\_agec); init\_vector nsamp\_mrip\_agec(1,nyr\_mrip\_agec); init\_vector nfish\_mrip\_agec(1,nyr\_mrip\_agec); init\_matrix obs\_mrip\_agec(1,nyr\_mrip\_agec,1,nages); init\_int nyr\_mrip\_agec\_pool; //no. yrs to pool predicted mrip age comps to match pooled observations<br>init\_ivector yrs\_mrip\_agec\_pool(1,nyr\_mrip\_agec\_pool); //specific yrs to pool age comps over<br>init\_vector nsamp\_mrip\_age

//################Commercial handline fishery####################################### //Landings (1000 lbs whole weight) init\_int styr\_cHL\_L; init\_int endyr\_cHL\_L; init\_vector obs\_cHL\_L(styr\_cHL\_L,endyr\_cHL\_L); init\_vector cHL\_L\_cv(styr\_cHL\_L,endyr\_cHL\_L); //Length compositions (3 cm bins) of landings init\_int nyr\_cHL\_lenc; init\_ivector yrs\_cHL\_lenc(1,nyr\_cHL\_lenc); init\_vector nsamp\_cHL\_lenc(1,nyr\_cHL\_lenc);<br>init\_vector nfish\_cHL\_lenc(1,nyr\_cHL\_lenc);<br>init\_matrix obs\_cHL\_lenc(1,nyr\_cHL\_lenc,1,nlenbins); //Age compositions (1 to 15+) init\_int nyr\_cHL\_agec; init\_ivector yrs\_cHL\_agec(1,nyr\_cHL\_agec); init\_vector nsamp\_cHL\_agec(1,nyr\_cHL\_agec); init\_vector nfish\_cHL\_agec(1,nyr\_cHL\_agec); init\_matrix obs\_cHL\_agec(1,nyr\_cHL\_agec,1,nages); //################Commercial longline fishery####################################### //Landings (1000 lbs whole weight) init\_int styr\_cLL\_L; init\_int endyr\_cLL\_L; init\_vector obs\_cLL\_L(styr\_cLL\_L,endyr\_cLL\_L); init\_vector cLL\_L\_cv(styr\_cLL\_L,endyr\_cLL\_L); //Length compositions (3 cm bins) of landings init\_int\_nyr\_cLL\_lenc; init\_ivector yrs\_cLL\_lenc(1,nyr\_cLL\_lenc); init\_vector nsamp\_cLL\_lenc(1,nyr\_cLL\_lenc); init\_vector nfish\_cLL\_lenc(1,nyr\_cLL\_lenc);  $\texttt{init\_matrix obs\_cLL\_lenc(1,nyr\_cLL\_lenc,1,nlenbins)}$ ; //Age compositions (1 to 15+) init\_int nyr\_cLL\_agec;<br>init\_ivector yrs\_cLL\_agec(1,nyr\_cLL\_agec);<br>init\_vector nsamp\_cLL\_agec(1,nyr\_cLL\_agec);<br>init\_vector nfish\_cLL\_agec(1,nyr\_cLL\_agec); init\_matrix obs\_cLL\_agec(1,nyr\_cLL\_agec,1,nages); //####################### HB CPUE data ############################### //CPUE init int styr hb cpue; init\_int endyr\_hb\_cpue; init\_vector obs\_hb\_cpue(styr\_hb\_cpue,endyr\_hb\_cpue); init\_vector hb\_cpue\_cv(styr\_hb\_cpue,endyr\_hb\_cpue); //####################### Com Handline CPUE data ############################### . .<br>//CPUE .<br>init\_int\_styr\_cHL\_cpue; init\_int endyr\_cHL\_cpue; init\_vector obs\_cHL\_cpue(styr\_cHL\_cpue,endyr\_cHL\_cpue); init\_vector cHL\_cpue\_cv(styr\_cHL\_cpue,endyr\_cHL\_cpue); //####################### Com Longline CPUE data ############################### //CPUE init\_int styr\_cLL\_cpue; init\_int endyr\_cLL\_cpue; init\_vector obs\_cLL\_cpue(styr\_cLL\_cpue,endyr\_cLL\_cpue);//Observed CPUE init\_vector cLL\_cpue\_cv(styr\_cLL\_cpue,endyr\_cLL\_cpue); //CV of cpue //--><>--><>--><>--><>--><>--><>--><>--><>--><>--><>--><>--><>--><>--><>--><>--><>--><>--><>--><>--><> //-- BAM DATA\_SECTION: parameter section //--><>--><>--><>--><>--><>--><>--><>--><>--><>--><>--><>--><>--><>--><>--><>--><>--><>--><>--><>--><> //##################Single Parameter values and initial guesses ################################# // Von Bert parameters in TL mm all fish init\_vector set\_Linf(1,7); init\_vector set\_K(1,7); init\_vector set\_t0(1,7); //CV of length at age and its standard error all fish init\_vector set\_len\_cv(1,7); //these assume a power function to fit the fishery growth curve (separate for HL-LL and mrip)<br>init\_vector set\_agepar\_a\_F(1,7); //HL-LL power for intercept<br>init\_vector set\_agepar\_b\_F(1,7); //HL-LL power for slope<br>init\_vecto init\_vector set\_agepar\_a\_mrip(1,7); //mrip power fct intercept init\_vector set\_agepar\_b\_mrip(1,7); //mrip power fct slope init\_vector set\_len\_cv\_mrip(1,7); //mrip power fct CV //age-independent: used only for MSST and to scale age dependent M, prior if M is estimated init\_vector set\_M\_constant(1,7); //Spawner-recruit parameters (Initial guesses or fixed values) init\_vector set\_steep(1,7); //recruitment steepness init\_vector set\_log\_R0(1,7); //recruitment R0  $\begin{tabular}{ll} init\_vector set\_R\_autocorr(1,7); \end{tabular} \begin{tabular}{ll} // recruitment~autocorrelation \\ init\_vector set\_rec\_sigma(1,7); \end{tabular} \end{tabular}$  $//^$ recruitment standard deviation in log space //Initial guesses or fixed values of estimated selectivity parameters //recreational (all) init\_vector set\_selpar\_L50\_mrip(1,7); init\_vector set\_selpar\_slope\_mrip(1,7); //commercial HL init\_vector set\_selpar\_L50\_cHL(1,7); init\_vector set\_selpar\_slope\_cHL(1,7); //commercial LL init\_vector set\_selpar\_L50\_cLL(1,7); init\_vector set\_selpar\_slope\_cLL(1,7); //////--index catchability-----------------------------------------------------------------------------------  $// catchability coefficient (log) for comm LL cube index$ 

init\_vector set\_log\_q\_hb(1,7); //catchability coefficient (log) for headboat cpue index init\_vector set\_log\_q\_cHL(1,7); //catchability coefficient (log) for comm HL cpue index //initial  $F$ <br>init\_vector set\_F\_init(1,7);  $//initial F, scaled by F_init\_ratio$  $1111--F's----$ init vector set log avg  $F$  mrip $(1,7)$ : init\_vector set\_log\_avg\_F\_cHL(1,7);<br>init\_vector set\_log\_avg\_F\_cLL(1,7);<br>//##############Bev Vector Parameter values (vals) and bounds ############################## //--F vectors--------------------------- init\_vector set\_log\_F\_dev\_mrip(1,3); init\_vector set\_log\_F\_dev\_cHL(1,3); init\_vector set\_log\_F\_dev\_cLL(1,3); init\_vector set\_log\_rec\_dev(1,3); init\_vector set\_log\_Nage\_dev(1,3); init\_vector set\_log\_F\_dev\_mrip\_vals(styr\_mrip\_L,endyr\_mrip\_L);<br>init\_vector set\_log\_F\_dev\_cHL\_vals(styr\_cHL\_L,endyr\_cHL\_L);<br>init\_vector set\_log\_F\_dev\_cLL\_vals(styr\_cLL\_L,endyr\_cLL\_L); init\_vector set\_log\_rec\_dev\_vals(styr\_rec\_dev,endyr\_rec\_dev); init\_vector set\_log\_Nage\_dev\_vals(2,nages); //--><>--><>--><>--><>--><>--><>--><>--><>--><>--><>--><>--><>--><>--><>--><>--><>--><>--><>--><>--><> //-- BAM DATA\_SECTION: likelihood weights section //--><>--><>--><>--><>--><>--><>--><>--><>--><>--><>--><>--><>--><>--><>--><>--><>--><>--><>--><>--><> init\_number set\_w\_L; init\_number set\_w\_lc\_mrip; init\_number set\_w\_lc\_cHL; init\_number set\_w\_lc\_cLL; init\_number set\_w\_ac\_mrip; init\_number set\_w\_ac\_cHL; init\_number set\_w\_ac\_cLL; init\_number set\_w\_I\_cLL;  $init\_number$  set\_w\_I\_hb; //weight for headboat index<br>  $init\_number$  set\_w\_I\_cHL; //weight for comm HL index init\_number set\_w\_I\_cHL; //weight for comm HL index init\_number set\_w\_rec;<br>init\_number set\_w\_rec\_early; init\_number set\_w\_rec\_early; //additional constraint on early years recruitment init\_number set\_v\_rec\_end; //additional constraint on ending years recruitment<br>init\_number set\_v\_fullF; //penalty for any Fapex>3(removed in final phase of optimization)<br>init\_number set\_v\_Ftune; //weight appli //--><>--><>--><>--><>--><>--><>--><>--><>--><>--><>--><>--><>--><>--><>--><>--><>--><>--><>--><>--><> //-- BAM DATA\_SECTION: miscellaneous stuff section //--><>--><>--><>--><>--><>--><>--><>--><>--><>--><>--><>--><>--><>--><>--><>--><>--><>--><>--><>--><> //FL(mm)-weight(whole weight in kg) relationship: W=aL^b init\_number wgtpar\_a; init\_number wgtpar\_b; //weight(whole weight)-gonad weight (units=g) relationship: GW=a+b\*W init\_number gwgtpar\_a; init\_number gwgtpar\_b; //Female maturity and proportion female at age<br>init\_vector maturity\_f\_obs(1,nages); //proportion females mature at age<br>init\_vector active\_f\_obs(1,nages); //proportion active spawners init\_vector prop\_f\_obs(1,nages); //proportion female at age init\_number spawn\_time\_frac; //time of year of peak spawning, as a fraction of the year // Natural mortality<br>init\_vector set\_M(1,nages);<br>init\_number max\_obs\_age; init\_vector set\_M(1,nages); //age-dependent: used in model init\_number max\_obs\_age; //max observed age, used to scale M //Spawner-recruit parameters (Initial guesses or fixed values) init\_number SR\_switch; //rate of increase on q init\_int set\_q\_rate\_phase; //value sets estimation phase of rate increase, negative value turns it off init\_number set\_q\_rate; //density dependence on fishery q's init\_int set\_q\_DD\_phase; //value sets estimation phase of random walk, negative value turns it off<br>init\_number set\_q\_DD\_beta; //value of 0.0 is density indepenent<br>init\_number set\_q\_DD\_sta\_se;<br>init\_int set\_q\_DD\_stage; //age //random walk on fishery q's<br>init\_int set\_q\_RW\_phase;<br>init\_number set\_q\_RW\_cLL\_var;  $i$ /value sets estimation phase of random walk, negative value turns it off init\_number set\_q\_RW\_cLL\_var; //assumed variance of RW q<br>init\_number set\_q\_RW\_hb\_var; //assumed variance of RW q<br>init\_number set\_q\_RW\_cHL\_var; //assumed variance of RW q //Tune Fapex (tuning removed in final year of optimization) init\_number set\_Ftun init\_int set\_Ftune\_yr; //threshold sample sizes for length comps init\_number minSS\_mrip\_lenc; init\_number minSS\_cHL\_lenc; init\_number minSS\_cLL\_lenc; //threshold sample sizes for age comps init\_number minSS\_mrip\_agec; init\_number minSS\_cHL\_agec; init\_number\_minSS\_cLL\_agec; //ageing error matrix (columns are true ages, rows are ages as read for age comps: columns should sum to one)

// #######Indexing integers for year(iyear), age(iage),length(ilen) ################# int iyear;

init\_matrix age\_error(1,nages,1,nages);

int iage; int ilen; int ff; number sqrt2pi; number  $g^2$ mt; //conversion of grams to metric tons<br>number  $g^2$ kg: //conversion of grams to kg number g2kg; //conversion of grams to kg<br>number g2k1b; //conversion of grams to 1000 lb<br>number mt2k1b; //conversion of metric tons to 1000 lb number mt2lb;<br>
number dzero:<br>
//small additive constant to prev number dzero; //small additive constant to prevent division by zero number huge\_number; //huge number, to avoid irregular parameter space init\_number use\_landings\_growth; init\_number end\_of\_data\_file; //this section MUST BE INDENTED!!! LOCAL\_CALCS if(end\_of\_data\_file!=999) { cout << "\*\*\* WARNING: Data File NOT READ CORRECTLY \*\*\*\*" << endl; exit(0); } else { cout << "Data File read correctly" << endl; } END\_CALCS PARAMETER\_SECTION LOCAL\_CALCS //POPULATION const double Linf\_LO=set\_Linf(2); const double Linf\_HI=set\_Linf(3); const double Linf\_PH=set\_Linf(4);<br>const double K\_LO=set\_K(2); const double K\_HI=set\_K(3); const double K\_PH=set\_K(4);<br>const double t0\_LO=set\_t0(2); const const double len\_cv\_LO=set\_len\_cv(2); const double len\_cv\_HI=set\_len\_cv(3); const double len\_cv\_PH=set\_len\_cv(4); //COMBINED HL-LL FISHERY LANDINGS (power fct growth) const double agepar\_a\_F\_LO=set\_agepar\_a\_F(2); const double agepar\_a\_F\_HI=set\_agepar\_a\_F(3); const double agepar\_a\_F\_PH=set\_agepar\_a\_F(4);<br>const double agepar\_b\_F\_LO=set\_agepar\_b\_F(2); const double agepar\_b\_F\_HI=set\_agepar\_ //MRIP FISHERY LANDINGS (power fct growth) const double agepar\_a\_mrip\_LD=set\_agepar\_a\_mrip(2); const double agepar\_a\_mrip.HI=set\_agepar\_a\_mrip(3); const double agepar\_a\_mrip\_PH=set\_agepar\_a\_mrip(4);<br>const double agepar\_b\_mrip\_LD=set\_agepar\_b\_mrip(2); const double a const double M\_constant\_LO=set\_M\_constant(2); const double M\_constant\_HI=set\_M\_constant(3); const double M\_constant\_PH=set\_M\_constant(4); const double steep LO=set steep(2); const double steep HI=set steep(3); const double steep PH=set steep(4); const double log\_RO\_LO=set\_log\_RO(2); const double log\_RO\_HI=set\_log\_RO(3); const double log\_RO\_PH=set\_log\_RO(4);<br>const double R\_autocorr\_LO=set\_R\_autocorr(2); const double R\_autocorr\_HI=set\_R\_autocorr(3); const double R\_a const double selpar\_L50\_mrip\_L0=set\_selpar\_L50\_mrip(2); const double selpar\_L50\_mrip\_H=set\_selpar\_L50\_mrip(3); const double selpar\_L50\_mrip(4);<br>const double selpar\_slope\_mrip\_L0=set\_selpa\_mrip(2); const double selpar\_slope const double selpar\_slope\_cHL\_LO=set\_selpar\_slope\_cHL(2); const double selpar\_slope\_cHL\_HI=set\_selpar\_slope\_cHL\_CH=set\_selpar\_slope\_cHL(4);<br>const double selpar\_L50\_cLL\_LO=set\_selpar\_LEO\_const double selpar\_L50\_cLL\_HI=set\_s const double log\_q\_cLL\_LO=set\_log\_q\_cLL(2); const double log\_q\_cLL\_HI=set\_log\_q\_cLL(3); const double log\_q\_cLL\_PH=set\_log\_q\_cLL(4);<br>const double log\_q\_bb\_LO=set\_log\_q\_hb(2); const double log\_q\_hb\_HI=set\_log\_q\_hb(3); const const double F\_init\_LO=set\_F\_init(2); const double F\_init\_HI=set\_F\_init(3); const double F\_init\_PH=set\_F\_init(4);<br>const double log\_avg\_F\_mrip\_LO=set\_log\_avg\_F\_mrip(2); const double log\_avg\_F\_mrip\_HI=set\_log\_avg\_F\_mrip\_M=se //-dev vectors---------------------------------------------------------------------------------------------------- const double log\_F\_dev\_mrip\_LO=set\_log\_F\_dev\_mrip(1); const double log\_F\_dev\_mrip\_HI=set\_log\_F\_dev\_mrip(2); const double log\_F\_dev\_mrip\_PH=set\_log\_F\_dev\_mrip(3); const double log\_F\_dev\_cHL\_LO=set\_log\_F\_dev\_cHL(1); const double log\_F\_dev\_cHL\_HI=set\_log\_F\_dev\_cHL(2); const double log\_F\_dev\_cHL\_PH=set\_log\_F\_dev\_cHL(3); const double log\_F\_dev\_cLL\_LO=set\_log\_F\_dev\_cLL(1); const double log\_F\_dev\_cLL\_HI=set\_log\_F\_dev\_cLL(2); const double log\_F\_dev\_cLL\_PH=set\_log\_F\_dev\_cLL(3); const double log\_rec\_dev\_LO=set\_log\_rec\_dev(1); const double log\_rec\_dev\_HI=set\_log\_rec\_dev(2); const double log\_rec\_dev\_PH=set\_log\_rec\_dev(3); const double log\_Nage\_dev\_LO=set\_log\_Nage\_dev(1); const double log\_Nage\_dev\_HI=set\_log\_Nage\_dev(2); const double log\_Nage\_dev\_PH=set\_log\_Nage\_dev(3); END\_CALCS ////--------------Growth--------------------------------------------------------------------------- //POPULATION GROWTH CURVE init\_bounded\_number Linf(Linf\_LO,Linf\_HI,Linf\_PH); init\_bounded\_number K(K\_LO,K\_HI,K\_PH); init\_bounded\_number t0(t0\_LO,t0\_HI,t0\_PH);  $\texttt{init\_bounded\_number}\ \texttt{len\_cv\_val}\,(\texttt{len\_cv\_LO},\texttt{len\_cv\_HI},\texttt{len\_cv\_PH})\,;$ //COMBINED HL-LL LANDINGS GROWTH CURVE (power fct) init\_bounded\_number agepar\_a\_F(agepar\_a\_F\_LO,agepar\_a\_F\_HI,agepar\_a\_F\_PH);<br>init\_bounded\_number agepar\_b\_F(agepar\_b\_F\_LO,agepar\_b\_F\_HI,agepar\_b\_F\_PH);<br>init\_bounded\_number len\_cv\_val\_F(len\_cv\_F\_LO,len\_cv\_F\_HI,len\_cv\_F\_PH); //MRIP LANDINGS GROWTH CURVE (power fct)<br>init\_bounded\_number agepar\_a\_mrip(agepar\_a\_mrip\_LO,agepar\_a\_mrip\_HI,agepar\_a\_mrip\_PH);<br>init\_bounded\_number agepar\_b\_mrip(agepar\_b\_mrip\_LO,agepar\_b\_mrip\_HI,agepar\_b\_mrip\_PH);<br>init\_bo vector Linf\_out(1,8); vector K\_out(1,8); vector t0\_out(1,8); vector len\_cv\_val\_out(1,8);

vector agepar\_a\_F\_out(1,8);

vector agepar\_b\_F\_out(1,8); vector len\_cv\_val\_F\_out(1,8); vector agepar\_a\_mrip\_out(1,8); vector agepar\_b\_mrip\_out(1,8); vector len\_cv\_val\_mrip\_out(1,8); //These values used for intermediate and summary calcs as needed //POPULATION GROWTH CURVE vector meanlen\_FL(1,nages); //mean fork length (mm) at age all fish vector ugt\_g(1,nages); //whole ugt in kg vector ugt\_g(1,nages); //whole ugt in kg vector ugt\_mt(1,nages); //whole ugt in mt vector wgt\_g(1,nages); //whole wgt in g vector wgt\_kg(1,nages); //whole wgt in kg vector wgt\_mt(1,nages); //whole wgt in mt vector wgt\_klb(1,nages); //whole wgt in 1000 lb vector wgt\_lb(1,nages); //whole wgt in lb vector gonad\_wgt\_mt(1,nages); //gonad wgt in mt //These values used for intermediate and summary calcs as needed //FISHERY LANDINGS GROWTH CURVE vector meanlen\_FL\_F(1,nages); //mean fork length (mm) at age all fish--fishery  $vector$   $wgt\_g_F(1, nages)$ ; %/vhole wgt in g<br>//whole wgt in kg of fishery vector wgt\_kg\_F(1,nages);<br>vector wgt\_mt\_F(1,nages);<br>vector wgt\_klb\_F(1,nages); vector wgt\_klb\_F(1,nages); //whole wgt in 1000 lb of fishery vector wgt\_lb\_F(1,nages); //whole wgt in lb of fishery vector meanlen\_FL\_mrip(1,nages); //mean fork length (mm) mrip fishery matrix len\_mrip\_mm(styr,endyr,1,nages); //mean length at age of mrip landings in mm (may differ from popn mean)<br>matrix wholevgt\_mrip\_klb(styr,endyr,1,nages); //whole vgt of mrip landings in 1000 lb<br>matrix len\_HL\_mm(styr,en matrix len\_cHL\_mm(styr,endyr,1,nages); matrix wholewgt\_cHL\_klb(styr,endyr,1,nages); matrix len\_cLL\_mm(styr,endyr,1,nages); matrix wholewgt\_cLL\_klb(styr,endyr,1,nages); //vector lbins(1,nlenbins);//NOT NEEDED, USE lenbins instead, after making it a vector instead of ivector matrix lenprob(1,nages,1,nlenbins); //distn of size at age (age-length key, 3 cm bins) in population<br>number zscore\_len; //standardized normal values used for computing lenprob<br>vector cprob\_lenvec(1,nlenbins); //cumulative number cprob\_lzero;  $\overline{\hspace{3cm}}$  //length probability mass below zero, used for computing lenprob //matrices below are used to match length comps matrix lenprob\_mrip(1,nages,1,nlenbins); //distn of size at age in mrip<br>matrix lenprob\_cHL(1,nages,1,nlenbins); //distn of size at age in comm HL<br>matrix lenprob\_cLL(1,nages,1,nlenbins); //distn of size at age in comm LL //POPULATION vector len\_sd(1,nages); vector len\_cv(1,nages); //for fishgraph vector len\_sd\_F(1,nages); vector len\_cv\_F(1,nages); //for fishgraph vector len\_sd\_mrip(1,nages); vector len\_cv\_mrip(1,nages); //for fishgraph ////----Predicted length and age compositions matrix pred\_mrip\_lenc(1,nyr\_mrip\_lenc,1,nlenbins); matrix pred\_cHL\_lenc(1,nyr\_cHL\_lenc,1,nlenbins); matrix pred\_cLL\_lenc(1,nyr\_cLL\_lenc,1,nlenbins); matrix pred\_mrip\_agec(1,nyr\_mrip\_agec,1,nages); matrix ErrorFree\_mrip\_agec(1,nyr\_mrip\_agec,1,nages); matrix pred\_cHL\_agec(1,nyr\_cHL\_agec,1,nages); matrix ErrorFree\_cHL\_agec(1,nyr\_cHL\_agec,1,nages); matrix pred\_cLL\_agec(1,nyr\_cLL\_agec,1,nages); matrix ErrorFree\_cLL\_agec(1,nyr\_cLL\_agec,1,nages); matrix L\_mrip\_num\_pool(1,nyr\_mrip\_agec,1,nages); //landings (numbers) at age pooled for age comps matrix L\_mrip\_num\_pool\_yr(1,nyr\_mrip\_agec\_pool,1,nages); //scaled and weighted landings (numbers) for pooling age comps //effective sample size applied in multinomial distributions vector nsamp\_mrip\_lenc\_allyr(styr,endyr); vector nsamp\_mrip\_agec\_allyr(styr,endyr); vector nsamp\_cHL\_lenc\_allyr(styr,endyr); vector nsamp\_cHL\_agec\_allyr(styr,endyr); vector nsamp\_cLL\_lenc\_allyr(styr,endyr); vector nsamp\_cLL\_agec\_allyr(styr,endyr); //Nfish used in MCB analysis (not used in fitting) vector nfish\_mrip\_lenc\_allyr(styr,endyr); vector nfish\_cHL\_lenc\_allyr(styr,endyr); vector nfish\_cLL\_lenc\_allyr(styr,endyr); vector nfish\_mrip\_agec\_allyr(styr,endyr); vector nfish\_cHL\_agec\_allyr(styr,endyr); vector nfish\_cLL\_agec\_allyr(styr,endyr); //Computed effective sample size for output (not used in fitting)<br>vector neff\_mrip\_lenc\_allyr\_out(styr,endyr);<br>vector neff\_cHL\_lenc\_allyr\_out(styr,endyr);<br>vector neff\_cLL\_lenc\_allyr\_out(styr,endyr); vector neff\_mrip\_agec\_allyr\_out(styr,endyr); vector neff\_cHL\_agec\_allyr\_out(styr,endyr); vector neff\_cLL\_agec\_allyr\_out(styr,endyr); //-----Population----------------------------------------------------------------------------------- matrix N(styr,endyr+1,1,nages); //Population numbers by year and age at start of yr matrix N\_mdyr(styr,endyr,1,nages); //Population numbers by year and age at mdpt of yr: used for comps and cpue

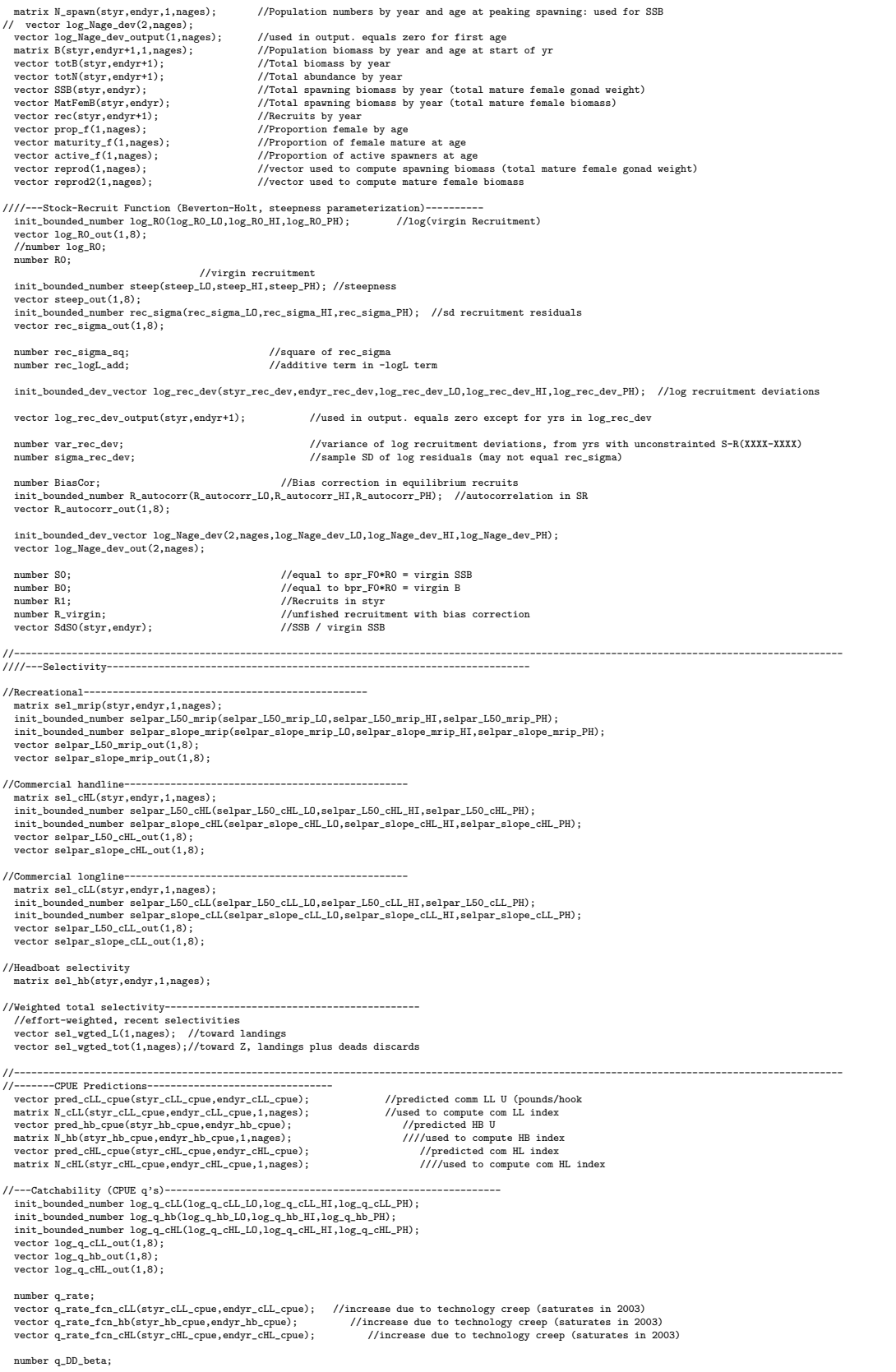

vector q\_DD\_fcn(styr,endyr); //density dependent function as a multiple of q (scaled a la Katsukawa and Matsuda. 2003)<br>number BO\_q\_DD; //BO of ages q\_DD\_age plus<br>vector B\_q\_DD(styr,endyr); //annual b %// init\_bounded\_vector q\_RW\_log\_dev\_mrip(styr\_mrip\_cpue,endyr\_mrip\_cpue-1,-3.0,3.0,set\_q\_RW\_phase)<br>vector q\_RW\_log\_dev\_cLL(styr\_cLL\_cpue,endyr\_cLL\_cpue-1);<br>vector q\_RW\_log\_dev\_bb(styr\_he\_cpue,endyr\_cLL\_cpue-1);<br>vector q\_R vector q\_cLL(styr\_cLL\_cpue,endyr\_cLL\_cpue); vector q\_hb(styr\_hb\_cpue,endyr\_hb\_cpue); //or number q\_hb; vector q\_cHL(styr\_cHL\_cpue,endyr\_cHL\_cpue); //or number q\_sc; //---------------------------------------------------------------------------------------------------- //---Landings in numbers (total or 1000 fish) and in wgt (klb)-------------------------------------------------- matrix L\_mrip\_num(styr,endyr,1,nages); //landings (numbers) at age matrix L\_mrip\_klb(styr,endyr,1,nages); //landings (1000 lb whole weight) at age vector pred\_mrip\_L\_knum(styr,endyr); //yearly landings in 1000 fish summed over ages //yearly landings in 1000 lb summed over ages matrix L\_cHL\_num(styr,endyr,1,nages); //handline landings (numbers) at age matrix L\_cHL\_kh(styr,endyr,1,nages); //handline landings (1000 lb whole wetor pred\_cHL\_L\_khu(styr,endyr); //yearly handline landings in 1000 f vec matrix L\_cHL\_k1b(styr,endyr,1,nages); //handline landings (1000 lb whole weight) at age<br>vector pred\_cHL\_L\_knum(styr,endyr); //yearly handline landings in 1000 fish summed over ages<br>vector pred\_cHL\_L\_kh1b(styr,endyr); //yea matrix L\_cLL\_num(styr,endyr,1,nages);<br>matrix L\_cLL\_klb(styr,endyr,1,nages);<br>vector pred\_cLL\_L\_knum(styr,endyr); matrix L\_cLL\_klb(styr,endyr,1,nages); //LL landings (1000 lb whole weight) at age<br>vector pred\_cLL\_L\_knum(styr,endyr); //yearly LL landings in 1000 fish summed over ages<br>vector pred\_cLL\_L\_klb(styr,endyr); //yearly vector obs\_cLL\_L\_wbias(styr,endyr); //yearly LL landings observed, perhaps adjusted for multiplicative bias matrix L\_total\_num(styr,endyr,1,nages);//total landings in number at age matrix L\_total\_klb(styr,endyr,1,nages);//landings in klb at age<br>vector L\_total\_knum\_yr(styr,endyr); //total landings in 1000 fish by yr summed over ages<br>vector L\_total\_klb\_yr(styr,endyr); //total landings (klb) by ////---MSY calcs---------------------------------------------------------------------------- number F\_mrip\_prop; //proportion of F\_sum attributable to hal, last X=selpar\_n\_yrs\_wgted yrs, used for avg body weights number F\_cHL\_prop; //proportion of F\_sum attributable to com HL, last X yr number F\_cLL\_prop; //proportion of F\_sum attributable to com LL, last X yr number F\_temp\_sum; //sum of geom mean Fsum's in last X yrs, used to compute F\_fishery\_prop vector F\_end(1,nages); vector F\_end\_L(1,nages); number F\_end\_apex; number SSB\_msy\_out; //SSB (total mature biomass) at msy  $\begin{array}{lll} {\tt number} & {\tt F_msy\_out}; \\ {\tt number} & {\tt msy\_klb\_out}; \end{array}$ number r------,--, (1992)<br>number msy\_klb\_out; //max sustainable yield (1000 lb)<br>number msy\_knum\_out; //max sustainable yield (1000 fis) number msy\_knum\_out; //max sustainable yield (1000 fish)<br>number B msy out: //total biomass at MSY //total biomass at MSY  $n$ //equilibrium recruitment at F=Fmsy<br>//spr at F=Fmsy number  $s_{my\_out}$ ;<br>number  $R_{my\_out}$ ; vector N\_age\_msy(1,nages); //numbers at age for MSY calculations: beginning of yr<br>vector N\_age\_msy\_spavn(1,nages); //numbers at age for MSY calculations: mdpt of yr<br>vector L\_age\_msy(1,nages); //catch at age for MS vector Z\_age\_msy(1,nages); //total mortality at age for MSY calculations<br>vector F\_Lage\_msy(1,nages); //fishing mortality landings (not discards) at age for MSY calculations<br>vector F\_msy(1,n\_iter\_msy); //values of full F to vector FdF\_msy(styr,endyr); vector SdSSB\_msy(styr,endyr); number SdSSB\_msy\_end; number FdF\_msy\_end;<br>number FdF\_msy\_end\_mean; //geometric mean of last 3 yrs vector wgt\_wgted\_L\_klb(1,nages); //fishery-weighted average weight at age of landings<br>number wat wated L denom: //used in intermediate calculations number wgt\_wgted\_L\_denom; number iter\_inc\_msy; //increments used to compute msy, equals  $1/(n\_iter\_msy-1)$ ////---------Mortality-------------------// Stuff immediately below used only if M is estimated // //init\_bounded\_number M\_constant(0.1,0.2,1); //age-indpendent: used only for MSST // vector Mscale\_ages(1,max\_obs\_age); // vector Mscale\_len(1,max\_obs\_age); // vector Mscale\_wgt\_g(1,max\_obs\_age); // vector M\_lorenzen(1,max\_obs\_age); // number cum\_surv\_1plus; vector M(1,nages); //age-dependent natural mortality //<br>init\_bounded\_number M\_constant\_M\_constant\_N,M\_constant\_PH); //age-indpendent: used only for MSST<br>vector M\_con matrix F(styr,endyr,1,nages); vector Fsum(styr,endyr); //Full fishing mortality rate by year<br>vector Fapex(styr,endyr); //Max across ages, fishing mortality rate by year (may differ from Fsum bc of dome-shaped sel matrix Z(styr,endyr,1,nages); init\_bounded\_number log\_avg\_F\_mrip(log\_avg\_F\_mrip\_LO,log\_avg\_F\_mrip\_HI,log\_avg\_F\_mrip\_PH);<br>vector log\_avg\_F\_mrip\_out(1,8);<br>init\_bounded\_dev\_vector log\_F\_dev\_mrip(styr\_mrip\_L,endyr\_mrip\_L,log\_F\_dev\_mrip\_LO,log\_F\_dev\_mrip\_HI vector log\_F\_dev\_mrip\_out(styr\_mrip\_L,endyr\_mrip\_L);<br>matrix F\_mrip(styr,endyr,1,nages);<br>vector F\_mrip\_out(styr,endyr); //used for intermediate calculations in fcn get\_mortality

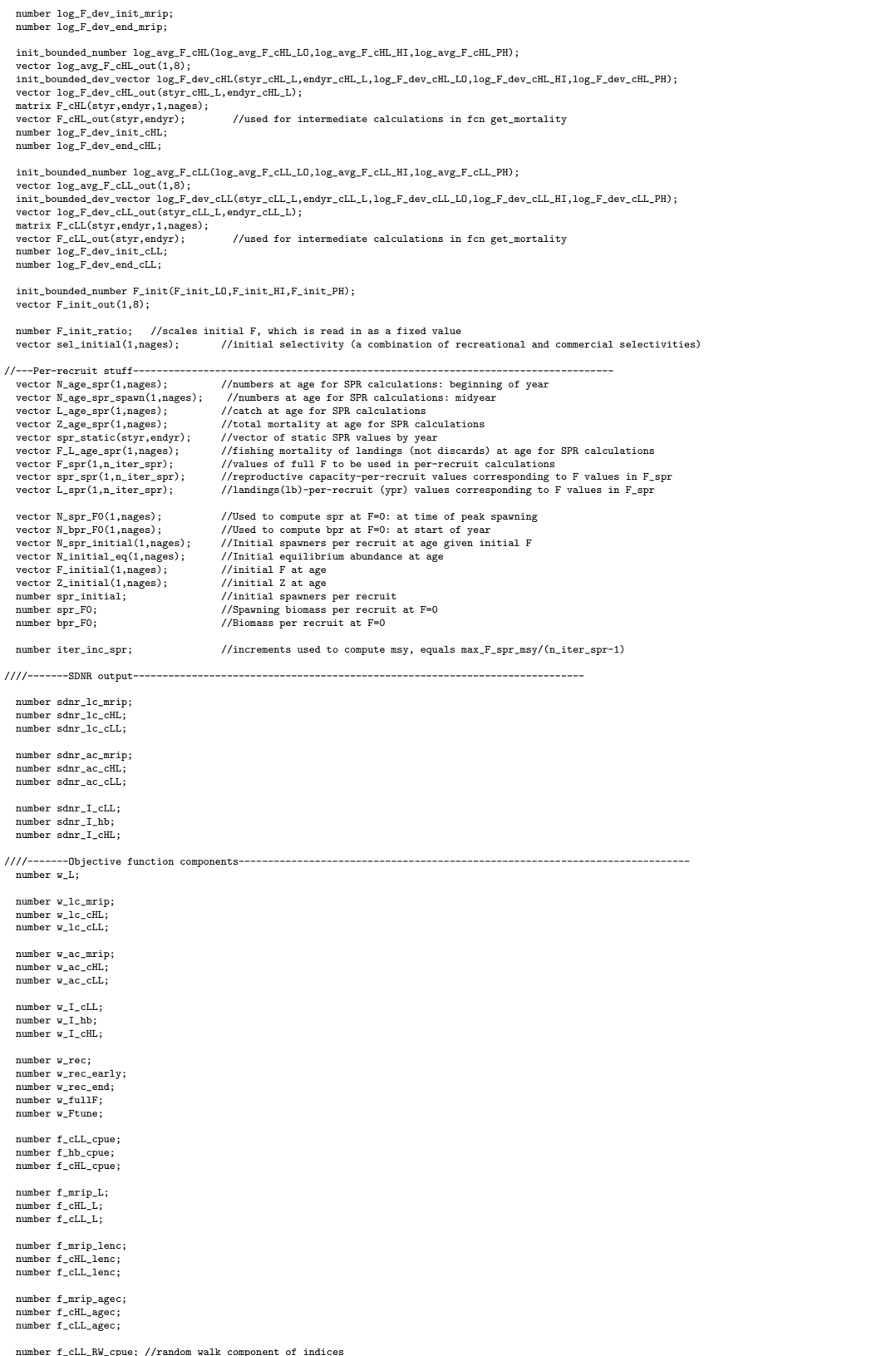

number f\_cLL\_RW\_cpue; //random walk component of indices number f\_hb\_RW\_cpue; //random walk component of indices number f\_cHL\_RW\_cpue; //random walk component of indices

//Penalties and constraints. Not all are used.<br>number f\_rec\_dev; //weight on r number f\_rec\_dev; //weight on recruitment deviations to fit S-R curve<br>number f\_rec\_dev<sub></sub>enly; //extra weight on deviations in first recruitment s<br>number f\_rec\_dev\_enly; //extra weight on deviations in first recruitment s<br> number f\_rec\_dev\_early; //extra weight on deviations in first recruitment stanza<br>number f\_rec\_dev\_end; //extra weight on deviations in first recruitment stanza<br>number f\_rec\_historic\_dev; //extra weight on devi number f\_Ftune; //penalty for tuning F in Ftune yr. Not applied in final optimization phase.<br>number f\_fullF\_constraint; //penalty for Fapex>X<br>number f\_priors; //prior information on parameters objective\_function\_value fval; her fval\_data; //--Dummy variables --- number denom;<br>
number numer;<br>
//numerator used in some calculations<br>  $\frac{1}{2}$ ...<br>//numerator used in some calculations //##--><>--><>--><>--><>--><>--><>--><>--><>--><>--><>--><>--><>--><> //##--><>--><>--><>--><>--><>--><>--><>--><>--><>--><>--><>--><>--><> INITIALIZATION\_SECTION //##--><>--><>--><>--><>--><>--><>--><>--><>--><>--><>--><>--><>--><> //##--><>--><>--><>--><>--><>--><>--><>--><>--><>--><>--><>--><>--><> GLOBALS\_SECTION #include "admodel.h" // Include AD class definitions<br>#include "admb2r.cpp" // Include S-compatible output functions (needs preceding)<br>#include <time.h><br>time\_t start,finish; long hour, minute, second: double elapsed\_time; //##--><>--><>--><>--><>--><>--><>--><>--><>--><>--><>--><>--><>--><> RUNTIME\_SECTION maximum\_function\_evaluations 1000, 2000,3000, 10000; convergence\_criteria 1e-2, 1e-2,1e-3, 1e-4; //##--><>--><>--><>--><>--><>--><>--><>--><>--><>--><>--><>--><>--><> //##--><>--><>--><>--><>--><>--><>--><>--><>--><>--><>--><>--><>--><> PRELIMINARY\_CALCS\_SECTION // Set values of fixed parameters or set initial guess of estimated parameters Linf=set\_Linf(1); K=set\_K(1); t0=set  $t0(1)$ : len\_cv\_val=set\_len\_cv(1); //power fct fishery growth curve agepar\_a\_F=set\_agepar\_a\_F(1); //combined HL-LL fishery agepar\_b\_F=set\_agepar\_b\_F(1); //mrip fishery len\_cv\_val\_F=set\_len\_cv\_F(1); //power fct fishery growth curve (mrip)<br>
agepar\_a\_mrip=set\_agepar\_a\_mrip(1); //fishery<br>
agepar\_b\_mrip=set\_agepar\_b\_mrip(1); //fishery<br>
len\_cv\_val\_mrip=set\_len\_cv\_mrip(1); M=set\_M; M\_constant=set\_M\_constant(1); log\_R0=set\_log\_R0(1); steep=set\_steep(1); R\_autocorr=set\_R\_autocorr(1); rec\_sigma=set\_rec\_sigma(1); log\_q\_cLL=set\_log\_q\_cLL(1); log\_q\_hb=set\_log\_q\_hb(1); log\_q\_cHL=set\_log\_q\_cHL(1); q\_rate=set\_q\_rate; q\_rate\_fcn\_cLL=1.0; q\_rate\_fcn\_hb=1.0; q\_rate\_fcn\_cHL=1.0; q\_DD\_beta=set\_q\_DD\_beta; q  $DD$  fcn=1.0; q\_RW\_log\_dev\_cLL.initialize(); q\_RW\_log\_dev\_hb.initialize(); q\_RW\_log\_dev\_cHL.initialize(); if (set\_q\_rate\_phase<0 & q\_rate!=0.0) { for (iyear=styr\_cLL\_cpue; iyear<=endyr\_cLL\_cpue; iyear++)<br>{ if (iyear>styr\_cLL\_cpue & iyear <=2003)<br> $\{V_q\_rate\_fcLL(iyaar-1); V/campound\}$ <br> $q\_rate\_fcLL(iyaar)= (1.0+(iyaar-styr\_cLL,cpue)*q\_rate\_fcm\_cLL(styr\_cLL_cppue); V/lineear$ } if (iyear>2003) {q\_rate\_fcn\_cLL(iyear)=q\_rate\_fcn\_cLL(iyear-1);} } for (iyear=styr\_hb\_cpue; iyear<=endyr\_hb\_cpue; iyear++) { if (iyear>styr\_hb\_cpue & iyear <=2003) {//q\_rate\_fcn\_hb(iyear)=(1.0+q\_rate)\*q\_rate\_fcn\_hb(iyear-1); //compound q\_rate\_fcn\_hb(iyear)=(1.0+(iyear-styr\_hb\_cpue)\*q\_rate)\*q\_rate\_fcn\_hb(styr\_hb\_cpue); //linear } if (iyear>2003) {q\_rate\_fcn\_hb(iyear)=q\_rate\_fcn\_hb(iyear-1);} } for (iyear=styr\_cHL\_cpue; iyear<=endyr\_cHL\_cpue; iyear++)<br>{ if (iyear>styr\_cHL\_cpue & iyear <=2003)<br> $\{t/q\_rate\_fcn\_cR(iyear) = 1, 0 + q\_rate\_fcnc\_dL(iyear-1); // compound$ <br> $q\_rate\_fcnc(iyear) = (1.0 + (iyear - str\_cHL\_cpue)*q\_rate\_fcnc\_dL(ixyrc) = 0, 1.0 + (iyear - str\_cHL\_cpue)*q\_rate\_fcnc\_dL(iyxrc) =$ } if (iyear>2003) {q\_rate\_fcn\_cHL(iyear)=q\_rate\_fcn\_cHL(iyear-1);}

}

} //end q\_rate conditional

w\_L=set\_w\_L;

w\_lc\_mrip=set\_w\_lc\_mrip; w\_lc\_cHL=set\_w\_lc\_cHL; w\_lc\_cLL=set\_w\_lc\_cLL;

w\_ac\_mrip=set\_w\_ac\_mrip; w\_ac\_cHL=set\_w\_ac\_cHL; w\_ac\_cLL=set\_w\_ac\_cLL;

w\_I\_cLL=set\_w\_I\_cLL; w\_I\_hb=set\_w\_I\_hb; w\_I\_cHL=set\_w\_I\_cHL;

w\_rec=set\_w\_rec;<br>w\_fullF=set\_w\_fullF;<br>w\_rec\_early=set\_w\_rec\_early;<br>w\_rec\_end=set\_w\_rec\_end;<br>w\_Ftune=set\_w\_Ftune;

log\_avg\_F\_mrip=set\_log\_avg\_F\_mrip(1); log\_avg\_F\_cHL=set\_log\_avg\_F\_cHL(1); log\_avg\_F\_cLL=set\_log\_avg\_F\_cLL(1);

log\_F\_dev\_mrip=set\_log\_F\_dev\_mrip\_vals; log\_F\_dev\_cHL=set\_log\_F\_dev\_cHL\_vals; log\_F\_dev\_cLL=set\_log\_F\_dev\_cLL\_vals;

F\_init=set\_F\_init(1):

selpar\_L50\_mrip=set\_selpar\_L50\_mrip(1); selpar\_slope\_mrip=set\_selpar\_slope\_mrip(1);

selpar\_L50\_cHL=set\_selpar\_L50\_cHL(1); selpar\_slope\_cHL=set\_selpar\_slope\_cHL(1);

selpar\_L50\_cLL=set\_selpar\_L50\_cLL(1); selpar\_slope\_cLL=set\_selpar\_slope\_cLL(1);

//cout << selpar\_L50\_cHL << selpar\_slope\_cHL << endl;

sqrt2pi=sqrt(2.\*3.14159265);

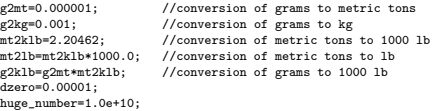

SSB\_msy\_out=0.0;

iter\_inc\_msy=max\_F\_spr\_msy/(n\_iter\_msy-1); iter\_inc\_spr=max\_F\_spr\_msy/(n\_iter\_spr-1);

maturity\_f=maturity\_f\_obs; active\_f=active\_f\_obs;

prop f=prop\_f\_obs;

//Fill in sample sizes of comps, possibly sampled in nonconsec yrs //Used primarily for output in R object

nsamp\_mrip\_lenc\_allyr=missing;//"missing" defined in admb2r.cpp nsamp\_cHL\_lenc\_allyr=missing; nsamp\_cLL\_lenc\_allyr=missing; nsamp\_mrip\_agec\_allyr=missing; nsamp\_cHL\_agec\_allyr=missing; nsamp\_cLL\_agec\_allyr=missing;

nfish\_mrip\_lenc\_allyr=missing;//"missing" defined in admb2r.cpp nfish\_cHL\_lenc\_allyr=missing; nfish\_cLL\_lenc\_allyr=missing; nfish\_mrip\_agec\_allyr=missing; nfish\_cHL\_agec\_allyr=missing; nfish\_cLL\_agec\_allyr=missing;

- for (iyear=1; iyear<=nyr\_mrip\_lenc; iyear++) {if (nsamp\_mrip\_lenc(iyear)>=minSS\_mrip\_lenc) {nsamp\_mrip\_lenc\_allyr(yrs\_mrip\_lenc(iyear))=nsamp\_mrip\_lenc(iyear);  $\nonumber \small \texttt{nfish\_mrip\_lenc\_allyr(yrs\_mrip\_lenc(iyear))=nfish\_mrip\_lenc(iyear);}}$
- for (iyear=1; iyear<=nyr\_mrip\_agec; iyear++) {if (nsamp\_mrip\_agec(iyear)>=minSS\_mrip\_agec) {nsamp\_mrip\_agec\_allyr(yrs\_mrip\_agec(iyear))=nsamp\_mrip\_agec(iyear); nfish\_mrip\_agec\_allyr(yrs\_mrip\_agec(iyear))=nfish\_mrip\_agec(iyear);}}
- for (iyear=1; iyear<=nyr\_cHL\_lenc; iyear++)<br>{if (nsamp\_cHL\_lenc(iyear)>=minSS\_cHL\_le {if (nsamp\_cHL\_lenc(iyear)>=minSS\_cHL\_lenc) {nsamp\_cHL\_lenc\_allyr(yrs\_cHL\_lenc(iyear))=nsamp\_cHL\_lenc(iyear); nfish\_cHL\_lenc\_allyr(yrs\_cHL\_lenc(iyear))=nfish\_cHL\_lenc(iyear);}}
- for (iyear=1; iyear<=nyr\_cHL\_agec; iyear++)<br>{if (nsamp\_cHL\_agec(iyear)>=minSS\_cHL\_agec)<br>{nsamp\_cHL\_agec\_allyr(yrs\_cHL\_agec(iyear))=nsamp\_cHL\_agec(iyear);<br>nfish\_cHL\_agec\_allyr(yrs\_cHL\_agec(iyear))=nfish\_cHL\_agec(iyear);}}

for (iyear=1; iyear<=nyr\_cLL\_lenc; iyear++) {if (nsamp\_cLL\_lenc(iyear)>=minSS\_cLL\_lenc)

{nsamp\_cLL\_lenc\_allyr(yrs\_cLL\_lenc(iyear))=nsamp\_cLL\_lenc(iyear); nfish\_cLL\_lenc\_allyr(yrs\_cLL\_lenc(iyear))=nfish\_cLL\_lenc(iyear);}} for (iyear=1; iyear<=nyr\_cLL\_agec; iyear++)<br>{if (nsamp\_cLL\_agec(iyear)>=minSS\_cLL\_agec)<br>{nsamp\_cLL\_agec\_allyr(yrs\_cLL\_agec(iyear))=nsamp\_cLL\_agec(iyear);<br>nfish\_cLL\_agec\_allyr(yrs\_cLL\_agec(iyear))=nfish\_cLL\_agec(iyear);}} //fill in Fs for msy and per-recruit analyses F\_msy(1)=0.0; for (ff=2;ff<=n\_iter\_msy;ff++) {  $\texttt{F\_msy}(\texttt{ff})\texttt{=F\_msy}(\texttt{ff-1})\texttt{+iter\_inc\_msy};$ } F\_spr(1)=0.0; for (ff=2;ff<=n\_iter\_spr;ff++) {  $\texttt{F\_spr}(\texttt{ff})\texttt{=F\_spr}(\texttt{ff-1})\texttt{+iter\_inc\_spr};$ } //fill in F's, Catch matrices, and log rec dev with zero's F\_mrip.initialize(); L\_mrip\_num.initialize(); F\_cHL.initialize(); L\_cHL\_num.initialize(); F\_cLL.initialize(); L\_cLL\_num.initialize(); F\_mrip\_out.initialize(); F\_cHL\_out.initialize(); F\_cLL\_out.initialize(); sel\_mrip.initialize(); sel\_hb.initialize(); sel\_cHL.initialize(); sel\_cLL.initialize(); log\_rec\_dev\_output.initialize();<br>//log\_rec\_historic\_dev\_output.initialize();<br>log\_Nage\_dev\_output.initialize();<br>//log\_rec\_historic\_dev.initialize(); log\_rec\_dev.initialize(); log\_rec\_dev=set\_log\_rec\_dev\_vals; log\_Nage\_dev.initialize(); //##--><>--><>--><>--><>--><>--><>--><>--><>--><>--><>--><>--><>--><> //##--><>--><>--><>--><>--><>--><>--><>--><>--><>--><>--><>--><>--><> TOP\_OF\_MAIN\_SECTION time(&start);<br>arrmblsize=20000000: arrmblsize=20000000;<br>gradient\_structure::set\_MAX\_NVAR\_OFFSET(1600);<br>gradient\_structure::set\_GRADSTACK\_BUFFER\_SIZE(2000000);<br>gradient\_structure::set\_CMPDIF\_BUFFER\_SIZE(2000000);<br>gradient\_structure::set\_NUM\_DEPENDENT\_VARIABL //>--><>--><>--><>--><> //##--><>--><>--><>--><>--><>--><>--><>--><>--><>--><>--><>--><>--><> PROCEDURE\_SECTION R0=mfexp(log\_R0); //cout<<"start"<<endl; //get\_M\_at\_age(); //Needed only if M is estimated get\_length\_cat\_ege();<br>
get\_rength\_cat\_age();<br>
d/cout << "got length, weight, fecundity transitions" <<endl;<br>
d/cout << "got length\_at\_age\_dist();<br>
det\_length\_at\_age\_dist();<br>
det\_length\_at\_age\_dist();<br>
det\_veight\_at\_age\_lan

FUNCTION get\_length\_weight\_at\_age //THESE CALCULATIONS ASSUME THE POPULATION GROWTH CURVE

//compute mean length (mm FL) and weight (whole) at age meanlen\_FL=Linf\*(1.0-mfexp(-K\*(agebins-t0+0.5))); //fork length in mm wgt\_kg=wgtpar\_a\*pow(meanlen\_FL,wgtpar\_b); //wgt in kg //convert wgt in kg from L-W relationship to weight in g wgt\_g=wgt\_ky/g2kg;<br>wgt\_mt=wgt\_g\*g2mt;<br>wgt\_k1b=mt2k1b\*wgt\_mt;  $\frac{1}{1000}$  lb of whole wgt<br> $\frac{1}{1000}$  of whole wgt  $wgt_l1b=mt21b*wgt_mtt;$ gonad\_wgt\_mt=g2mt\*mfexp(gwgtpar\_a+gwgtpar\_b\*(wgt\_g)); for (iage=1;iage<=nages;iage++) { if(gonad\_wgt\_mt(iage)<0){gonad\_wgt\_mt(iage)=0;} } //tHESE CALCULATIONS ASSUME THE FISHERY LANDINGS (COMBINED HL-LL) GROWTH CURVE mean convert spokes and the flat of the form of the form of the form of the finite space of the form of the form of the form of the form of the form of the form of the form of the form of the form of the form of the form where who control who who will receive the meanlen\_FL\_F=agepar\_a\_F\*pow(agebins, agepar\_b\_F);<br>wgt\_kg\_F=wgtpar\_a\*pow(meanlen\_FL\_F,wgtpar\_b); wgt\_g\_F=wgt\_kg\_F/g2kg;<br>wgt\_mt\_F=wgt\_g\_F\*g2mt;<br>wgt\_klb\_F=mt2klb\*wgt\_mt\_F; //fishery<br>wgt\_lb\_F=mt2lb\*wgt\_mt\_F; //fishery //fishery //THESE CALCULATIONS ASSUME THE MRIP FISHERY GROWTH CURVE meanlen\_FL\_mrip=agepar\_a\_mrip\*pow(agebins,agepar\_b\_mrip); FUNCTION get\_reprod reprod=elem\_prod(elem\_prod(prop\_f,elem\_prod(maturity\_f,active\_f)),wgt\_mt); reprod2=elem\_prod(elem\_prod(prop\_f,elem\_prod(maturity\_f,active\_f)),wgt\_mt); FUNCTION get\_length\_at\_age\_dist //compute matrix of length at age, based on the normal distribution dvar\_vector length(1,nages); dvariable cvlen; if (use\_landings\_growth==1.0) { length=meanlen\_FL\_F; cvlen=len\_cv\_val\_F; } if (use\_landings\_growth==0.0) { length=meanlen\_FL; cvlen=len\_cv\_val; } for (iage=1;iage<=nages;iage++) { len\_cv(iage)=cvlen; len\_sd(iage)=length(iage)\*len\_cv(iage); zscore\_lzero=(0.0-length(iage))/len\_sd(iage); cprob\_lzero=cumd\_norm(zscore\_lzero); //first length bin zscore\_len=((lenbins(1)+0.5\*lenbins\_width)-length(iage)) / len\_sd(iage);<br>cprob\_lenvec(1)=cumd\_norm(zscore\_len); //includes any probability mass below zero<br>lenprob(iage,1)=cprob\_lenvec(1)-cprob\_lzero; //removes any pr //most other length bins for (ilen=2;ilen<nlenbins;ilen++) { zscore\_len=((lenbins(ilen)+0.5\*lenbins\_width)-length(iage)) / len\_sd(iage); cprob\_lenvec(ilen)=cumd\_norm(zscore\_len); lenprob(iage,ilen)=cprob\_lenvec(ilen)-cprob\_lenvec(ilen-1); } //last length bin is a plus group zscore\_len=((lenbins(nlenbins)-0.5\*lenbins\_width)-length(iage)) / len\_sd(iage); lenprob(iage,nlenbins)=1.0-cumd\_norm(zscore\_len); lenprob(iage)=lenprob(iage)/(1.0-cprob\_lzero); //renormalize to account for any prob mass below size=0 } //fleet and survey specific length probs, all assumed here to equal the popn lenprob\_cHL=lenprob; lenprob\_cLL=lenprob; //This part to get the lenprob for mrip lenprob.initialize(); length=meanlen\_FL\_mrip; cvlen=len\_cv\_val\_mrip; //cout << length << cvlen << endl; for (iage=1;iage<=nages;iage++) { //len\_cv(iage)=mfexp(log\_len\_cv+log\_len\_cv\_dev(iage)); len\_cv(iage)=cvlen; len\_sd(iage)=length(iage)\*len\_cv(iage); zscore\_lzero=(0.0-length(iage))/len\_sd(iage); cprob\_lzero=cumd\_norm(zscore\_lzero); //first length bin zscore\_len=((lenbins(1)+0.5\*lenbins\_width)-length(iage)) / len\_sd(iage); cprob\_lenvec(1)=cumd\_norm(zscore\_len); //includes any probability mass below zero lenprob(iage,1)=cprob\_lenvec(1)-cprob\_lzero; //removes any probability mass below zero //most other length bins for (ilen=2;ilen<nlenbins;ilen++) { zscore\_len=((lenbins(ilen)+0.5\*lenbins\_width)-length(iage)) / len\_sd(iage); cprob\_lenvec(ilen)=cumd\_norm(zscore\_len); lenprob(iage,ilen)=cprob\_lenvec(ilen)-cprob\_lenvec(ilen-1);

23

```
}
//last length bin is a plus group
zscore_len=((lenbins(nlenbins)-0.5*lenbins_width)-length(iage)) / len_sd(iage);
       lenprob(iage,nlenbins)=1.0-cumd_norm(zscore_len);
      lenprob(iage)=lenprob(iage)/(1.0-cprob_lzero); //renormalize to account for any prob mass below size=0
   }
    lenprob_mrip=lenprob;
FUNCTION get_weight_at_age_landings
   if(use_landings_growth==1.0){
   for (iyear=styr; iyear<=endyr; iyear++)
    {
       len_mrip_mm(iyear)=meanlen_FL_F;
        wholewgt_mrip_klb(iyear)=wgt_klb_F;
len_hb_mm(iyear)=meanlen_FL_F;
wholewgt_hb_klb(iyear)=wgt_klb_F;
       len_cHL_mm(iyear)=meanlen_FL_F;
        wholewgt_cHL_klb(iyear)=wgt_klb_F;<br>len_cLL_mm(iyear)=meanlen_FL_F;<br>wholewgt_cLL_klb(iyear)=wgt_klb_F;
   }
    }
   if(use_landings_growth==0.0){
   for (iyear=styr; iyear<=endyr; iyear++)
    {
      len_mrip_mm(iyear)=meanlen_FL;
        wholewgt_mrip_klb(iyear)=wgt_klb;
len_hb_mm(iyear)=meanlen_FL;
wholewgt_hb_klb(iyear)=wgt_klb;
len_cHL_mm(iyear)=meanlen_FL;
       wholewgt_cHL_klb(iyear)=wgt_klb;
        len_cLL_mm(iyear)=meanlen_FL;
wholewgt_cLL_klb(iyear)=wgt_klb;
    }
}
FUNCTION get_spr_F0
    //at mdyr, apply half this yr's mortality, half next yr's<br>N_spr_F0(1)=1.0+mfexp(-1.0*M(1)*spawn_time_frac); //at peak spawning time<br>N_bpr_F0(1)=1.0;       //at start of year<br>for (iage=2; iage<=nages; iage++)
    {
        N_spr_F0(iage)=N_spr_F0(iage-1)*mfexp(-1.0*(M(iage-1)*(1.0-spawn_time_frac) + M(iage)*spawn_time_frac));
N_bpr_F0(iage)=N_bpr_F0(iage-1)*mfexp(-1.0*(M(iage-1)));
    }<br>N_spr_F0(nages)=N_spr_F0(nages)/(1.0-mfexp(-1.0*M(nages))); //plus group (sum of geometric series)<br>N_bpr_F0(nages)=N_bpr_F0(nages)/(1.0-mfexp(-1.0*M(nages)));
    spr_F0=sum(elem_prod(N_spr_F0,reprod));
bpr_F0=sum(elem_prod(N_bpr_F0,wgt_mt));
FUNCTION get_selectivity
   for (iyear=styr; iyear<=endyr; iyear++)
    {
          sel_mrip(iyear)=logistic(agebins, selpar_L50_mrip, selpar_slope_mrip);<br>sel_cHL(iyear)=logistic(agebins, selpar_L50_cHL, selpar_slope_cHL);<br>sel_cLL(iyear)=logistic(agebins, selpar_L50_cLL ,selpar_slope_cLL);
     \lambdasel_hb=sel_mrip;
   sel_initial=sel_mrip(styr);
 FUNCTION get_mortality
Fsum.initialize();
Fapex.initialize();
    F.initialize();<br>//initialization F is avg from first 3 yrs of observed landings<br>log_F_dev_init_cHI-sum(log_F_dev_mrip(styr_mrip_L,(styr_mrip_L+2)))/3.0;<br>log_F_dev_init_cHL=sum(log_F_dev_cHL(styr_cHL_L,(styr_cHL_L+2)))/3.0;
    for (iyear=styr; iyear<=endyr; iyear++)
    {
       //-------------
        if(iyear>=styr_mrip_L & iyear<=endyr_mrip_L)<br>{ F_mrip_out(iyear)=mfexp(log_avg_F_mrip+log_F_dev_mrip(iyear)); //}<br>F_mrip(iyear)=sel_mrip(iyear)*F_mrip_out(iyear);
            Fsum(iyear)+=F_mrip_out(iyear);
       }
       \begin{array}{lcl} \texttt{if(iyear)=style\_cHL\_L} & \texttt{iyear}\texttt{=endyr\_cHL\_L})\\ \texttt{ { } & \texttt{ F\_cHL-out(iyear)=mfexp(log\_avg\_F\_cHL+lo)}} \end{array}{ F_cHL_out(iyear)=mfexp(log_avg_F_cHL+log_F_dev_cHL(iyear)); //}
F_cHL(iyear)=sel_cHL(iyear)*F_cHL_out(iyear);
Fsum(iyear)+=F_cHL_out(iyear);
      }
        if(iyear>=styr_cLL_L & iyear<=endyr_cLL_L)
{ F_cLL_out(iyear)=mfexp(log_avg_F_cLL+log_F_dev_cLL(iyear)); //}
F_cLL(iyear)=sel_cLL(iyear)*F_cLL_out(iyear);
            Fsum(iyear)+=F_cLL_out(iyear);
       }
        //Total F at age
F(iyear)=F_mrip(iyear); //first in additive series (NO +=)
F(iyear)+=F_cHL(iyear);
```
F(iyear)+=F\_cLL(iyear); Fapex(iyear)=max(F(iyear)); Z(iyear)=M+F(iyear); } //end iyear FUNCTION get\_bias\_corr var\_rec\_dev=norm2(log\_rec\_dev(styr\_rec\_dev,endyr\_rec\_dev) sum(log\_rec\_dev(styr\_rec\_dev,endyr\_rec\_dev))/nyrs\_rec) /(nyrs\_rec-1.0); rec\_sigma\_sq=square(rec\_sigma); if (set\_BiasCor <= 0.0) {BiasCor=mfexp(rec\_sigma\_sq/2.0);} //bias correction else {BiasCor=set\_BiasCor;} FUNCTION get numbers at age //Initialization S0=spr\_F0\*R0; R\_virgin=SR\_eq\_func(R0, steep, spr\_F0, spr\_F0, BiasCor, SR\_switch); B0=bpr\_F0\*R\_virgin;  ${\tt BO\_q\_DD=R\_virgin*sum(elem\_prod(M\_bpr\_FO(set\_q\_DD\_stage,nages),wgt\_mt(set\_q\_DD\_stage,nages))});$ F\_initial=sel\_initial\*F\_init; Z\_initial=M+F\_initial; //Initial equilibrium age structure N\_spr\_initial(1)=1.0\*mfexp(-1.0\*Z\_initial(1)\*spawn\_time\_frac); //at peak spawning time; for (iage=2; iage<=nages; iage++) { N\_spr\_initial(iage)=N\_spr\_initial(iage-1)\* mfexp(-1.0\*(Z\_initial(iage-1)\*(1.0-spawn\_time\_frac) + Z\_initial(iage)\*spawn\_time\_frac)); } N\_spr\_initial(nages)=N\_spr\_initial(nages)/(1.0-mfexp(-1.0\*Z\_initial(nages))); //plus group spr\_initial=sum(elem\_prod(N\_spr\_initial,reprod));<br>if (styr==styr\_rec\_dev) {R1=SR\_eq\_func(R0, steep, spr\_F0, spr\_initial, 1.0, SR\_switch);}<br>else {R1=SR\_eq\_func(R0, steep, spr\_F0, spr\_initial, BiasCor, SR\_switch);} //with bi if(R1<10.0) {R1=10.0;} //Avoid negative popn sizes during search algorithm //Compute equilibrium age structure for first year N\_initial\_eq(1)=R1; for (iage=2; iage<=nages; iage++) { N\_initial\_eq(iage)=N\_initial\_eq(iage-1)\* mfexp(-1.0\*(Z\_initial(iage-1))); }<br>//plus group calculation<br>N\_initial\_eq(nages)=N\_initial\_eq(nages)/(1.0-mfexp(-1.0\*Z\_initial(nages))); //plus group //Add deviations to initial equilibrium N N(styr)(2,nages)=elem\_prod(N\_initial\_eq(2,nages),mfexp(log\_Nage\_dev)); if (styr==styr\_rec\_dev) {N(styr,1)=N\_initial\_eq(1)\*mfexp(log\_rec\_dev(styr\_rec\_dev));} else {N(styr,1)=N\_initial\_eq(1);} N\_mdyr(styr)(1,nages)=elem\_prod(N(styr)(1,nages),(mfexp(-1.\*(Z\_initial(1,nages))\*0.5))); //mid year N\_spawn(styr)(1,nages)=elem\_prod(N(styr)(1,nages),(mfexp(-1.\*(Z\_initial(1,nages))\*spawn\_time\_frac))); //peak spawning time SSB(styr)=sum(elem\_prod(N\_spawn(styr),reprod));<br>MatFemB(styr)=sum(elem\_prod(N\_spawn(styr),reprod2)); //KC changed to reprod2<br>B\_q\_DD(styr)=sum(elem\_prod(N(styr)(set\_q\_DD\_stage,nages),wgt\_mt(set\_q\_DD\_stage,nages))); //Rest of years for (iyear=styr; iyear<endyr; iyear++) {<br>if(iyear<(styr\_rec\_dev-1)||iyear>(endyr\_rec\_dev-1)) //recruitment follows S-R curve exactly<br>
N(iyear+1,1)=BiasCor\*SR\_func(RO, steep, spr\_FO, SSB(iyear),SR\_switch);<br>
N(iyear+1,n2ges)=++elem\_prod(N(iyear)(1,m2ges-1,(mfacy) MatFemB(iyear+1)=sum(elem\_prod(N\_spawn(iyear+1),reprod2)); //KC changed to reprod2<br>B\_q\_DD(iyear+1)=sum(elem\_prod(N(iyear+1)(set\_q\_DD\_stage,nages),wgt\_mt(set\_q\_DD\_stage,nages))); } else //recruitment follows S-R curve with lognormal deviation { //Ricker  $\verb| N(jyear+1,1)=\verb|SR_func(R0, steep, spr_F0, SSB(iyear),\verb|SR_swich)*mfexp(log\_rec\_dev(iyear+1));$ N(iyear+1)(2,nages)=++elem\_prod(N(iyear)(1,nages-1),(mfexp(-1.\*Z(iyear)(1,nages-1)))); N(iyear+1,nages)+=N(iyear,nages)\*mfexp(-1.\*Z(iyear,nages));//plus group<br>M\_mdyr(iyear+1)(1,nages)=elem\_prod(N(iyear+1)(1,nages),(mfexp(-1.\*Z(iyear+1)(1,nages))\*0.5))); //mid year<br>M\_spawn(iyear+1)(1,nages)=elem\_prod(N(iyear+ } }

//Ricker

N(endyr+1,1)=BiasCor\*SR\_func(R0, steep, spr\_F0, SSB(endyr),SR\_switch);

N(endyr+1)(2,nages)=++elem\_prod(N(endyr)(1,nages-1),(mfexp(-1.\*Z(endyr)(1,nages-1)))); N(endyr+1,nages)+=N(endyr,nages)\*mfexp(-1.\*Z(endyr,nages));//plus group //Time series of interest rec=column(N,1); SdS0=SSB/S0; FUNCTION get\_landings\_numbers //Baranov catch eqn for (iyear=styr; iyear<=endyr; iyear++) { for (iage=1; iage<=nages; iage++) { L\_mrip\_num(iyear,iage)=N(iyear,iage)\*F\_mrip(iyear,iage)\* (1.-mfexp(-1.\*Z(iyear,iage)))/Z(iyear,iage); L\_cHL\_num(iyear,iage)=N(iyear,iage)\*F\_cHL(iyear,iage)\*<br>(1.-mfexp(-1.\*Z(iyear,iage)))/Z(iyear,iage);<br>L\_cLL\_num(iyear,iage)=N(iyear,iage)\*F\_cLL(iyear,iage)\*<br>(1.-mfexp(-1.\*Z(iyear,iage)))/Z(iyear,iage); } pred\_mrip\_L\_knum(iyear)=sum(L\_mrip\_num(iyear))/1000.0; pred\_cHL\_L\_knum(iyear)=sum(L\_cHL\_num(iyear))/1000.0; pred\_cLL\_L\_knum(iyear)=sum(L\_cLL\_num(iyear))/1000.0; } FUNCTION get\_landings\_wgt ////---Predicted landings------------------------ for (iyear=styr; iyear<=endyr; iyear++) { L\_mrip\_klb(iyear)=elem\_prod(L\_mrip\_num(iyear),wholewgt\_mrip\_klb(iyear)); //in 1000 lb<br>L\_cHL\_klb(iyear)=elem\_prod(L\_cHL\_num(iyear),wholewgt\_cHL\_klb(iyear)); //in 1000 lb<br>L\_cLL\_klb(iyear)=elem\_prod(L\_cLL\_num(iyear),wholewg pred\_mrip\_L\_klb(iyear)=sum(L\_mrip\_klb(iyear)); pred\_cHL\_L\_klb(iyear)=sum(L\_cHL\_klb(iyear)); pred\_cLL\_L\_klb(iyear)=sum(L\_cLL\_klb(iyear)); } FUNCTION get catchability fcns //Get rate increase if estimated, otherwise fixed above if (set\_q\_rate\_phase>0.0) { for (iyear=styr\_cLL\_cpue; iyear<=endyr\_cLL\_cpue; iyear++)<br>{ if (iyear>styr\_cLL\_cpue & iyear <=2003)<br> $\{t/q\_rate\_fcL\_circle\_eq: 0.52$ <br> $q\_rate\_fcL\_cLL(ij{year} = (1.0 + q\_rate\_fcn\_cLL(i{year}-1); t/compound$ <br> $q\_rate\_fcn\_cLL(ij{year}) = (1.0 + (ij{year}-style\_cLL\_cube)*q\_rate\_fcn\_cLL(styr\_cLL\_cpue); t/lineear$ } if (iyear>2003) {q\_rate\_fcn\_cLL(iyear)=q\_rate\_fcn\_cLL(iyear-1);} } for (iyear=styr\_hb\_cpue; iyear<=endyr\_hb\_cpue; iyear++) { if (iyear>styr\_hb\_cpue & iyear <=2003) {//q\_rate\_fcn\_hb(iyear)=(1.0+q\_rate)\*q\_rate\_fcn\_hb(iyear-1); //compound q\_rate\_fcn\_hb(iyear)=(1.0+(iyear-styr\_hb\_cpue)\*q\_rate)\*q\_rate\_fcn\_hb(styr\_hb\_cpue); //linear } if (iyear>2003) {q\_rate\_fcn\_hb(iyear)=q\_rate\_fcn\_hb(iyear-1);} } for (iyear=styr\_cHL\_cpue; iyear<=endyr\_cHL\_cpue; iyear++)<br>{ if (iyear>styr\_cHL\_cpue & iyear <=2003)<br> $\{t/q\_rate\_fcm\_cHL(cyear) = (1.0+q\_rate\_fcm\_cHL(cyear-cHL(cyear-cHL)(2+q\_rate\_fcm\_cHL)(2+q\_rate\_fcm\_cHL(cyear))\}$  and a step for cHL(iyear) = (1.0+(iyear-styr\_cHL\_cpu } if (iyear>2003) {q\_rate\_fcn\_cHL(iyear)=q\_rate\_fcn\_cHL(iyear-1);} } } //end q\_rate conditional //Get density dependence scalar (=1.0 if density independent model is used) if (q\_DD\_beta>0.0) { B\_q\_DD+=dzero;<br>for (ivear=sty for (iyear=styr;iyear<=endyr;iyear++)<br>{q\_DD\_fcn(iyear)=pow(B0\_q\_DD\_beta)\*pow(B\_q\_DD(iyear),-q\_DD\_beta);}<br>//{q\_DD\_fcn(iyear)=1.0+4.0/(1.0+mfexp(0.75\*(B\_q\_DD(iyear)-0.1\*B0\_q\_DD))); } } FUNCTION get\_indices //---Predicted CPUEs------------------------ //Rec HB cpue q\_hb(styr\_hb\_cpue)=mfexp(log\_q\_hb); for (iyear=styr\_hb\_cpue; iyear<=endyr\_hb\_cpue; iyear++) { N\_hb(iyear)=elem\_prod(N\_mdyr(iyear),sel\_mrip(iyear)); pred\_hb\_cpue(iyear)=q\_hb(iyear)\*q\_rate\_fcn\_hb(iyear)\*q\_DD\_fcn(iyear)\*sum(N\_hb(iyear)); if (iyear<endyr\_hb\_cpue){q\_hb(iyear+1)=q\_hb(iyear)\*mfexp(q\_RW\_log\_dev\_hb(iyear));} } //Com LL cpue q\_cLL(styr\_cLL\_cpue)=mfexp(log\_q\_cLL); for (iyear=styr\_cLL\_cpue; iyear<=endyr\_cLL\_cpue; iyear++) { N\_cLL(iyear)=elem\_prod(elem\_prod(N\_mdyr(iyear),sel\_cLL(iyear)),wholewgt\_cLL\_klb(iyear)); pred\_cLL\_cpue(iyear)=q\_cLL(iyear)\*q\_rate\_fcn\_cLL(iyear)\*q\_DD\_fcn(iyear)\*sum(N\_cLL(iyear));<br>if (iyear<endyr\_cLL\_cpue){q\_cLL(iyear+1)=q\_cLL(iyear)\*mfexp(q\_RW\_log\_dev\_cLL(iyear));} } //Com HL cpue q\_cHL(styr\_cHL\_cpue)=mfexp(log\_q\_cHL);

for (iyear=styr\_cHL\_cpue; iyear<=endyr\_cHL\_cpue; iyear++) { N\_cHL(iyear)=elem\_prod(elem\_prod(N\_mdyr(iyear),sel\_cHL(iyear)),wholewgt\_cHL\_klb(iyear)); pred\_cHL\_cpue(iyear)=q\_cHL(iyear)\*q\_rate\_fcn\_cHL(iyear)\*q\_DD\_fcn(iyear)\*sum(N\_cHL(iyear)); if (iyear<endyr\_cHL\_cpue){q\_cHL(iyear+1)=q\_cHL(iyear)\*mfexp(q\_RW\_log\_dev\_cHL(iyear));} } FUNCTION get\_length\_comps //Recreational for (iyear=1;iyear<=nyr\_mrip\_lenc;iyear++) {  $\verb|pred_mrip_lenc(iyear) = (L_mrip_num(yrs_mrip_lenc(iyear)) * lenprob_mrip)$ /sum(L\_mrip\_num(yrs\_mrip\_lenc(iyear))); } //Commercial HL for (iyear=1;iyear<=nyr\_cHL\_lenc;iyear++) {  $\verb|pred_cHL_lenc(iyear) = (L_ccHL\_num(yrs_ccHL_lenc(iyear)) * lenprob_ccHL)$ /sum(L\_cHL\_num(yrs\_cHL\_lenc(iyear))); } //Commercial LL for (iyear=1;iyear<=nyr\_cLL\_lenc;iyear++) { pred\_cLL\_lenc(iyear)=(L\_cLL\_num(yrs\_cLL\_lenc(iyear))\*lenprob\_cLL) /sum(L\_cLL\_num(yrs\_cLL\_lenc(iyear))); } FUNCTION get\_age\_comps<br>//Recreational //Recreational<br>
L\_mrip\_num\_pool.initialize();<br>
for(iyear=1;iyear<=nyr\_mrip\_agec\_pool;iyear++)<br>
{L\_mrip\_num\_pool\_yr(iyear)=msamp\_mrip\_agec\_pool(iyear)\*L\_mrip\_num(yrs\_mrip\_agec\_pool(iyear))<br>
{L\_mrip\_num\_pool\_y/iyear)=msamp\_m //Recreational for (iyear=1;iyear<=nyr\_mrip\_agec;iyear++) { ErrorFree\_mrip\_agec(iyear)=L\_mrip\_num\_pool(iyear)/sum(L\_mrip\_num\_pool(iyear)); pred\_mrip\_agec(iyear)=age\_error\*ErrorFree\_mrip\_agec(iyear); } //Commercial HL for (iyear=1;iyear<=nyr\_cHL\_agec;iyear++) { ErrorFree\_cHL\_agec(iyear)=elem\_prod(N(yrs\_cHL\_agec(iyear)),sel\_cHL(yrs\_cHL\_agec(iyear)));<br>pred\_cHL\_agec(iyear)=age\_error\*(ErrorFree\_cHL\_agec(iyear)/sum(ErrorFree\_cHL\_agec(iyear))); } //Commercial LL for (iyear=1;iyear<=nyr\_cLL\_agec;iyear++) { ErrorFree\_cLL\_agec(iyear)=elem\_prod(N(yrs\_cLL\_agec(iyear)),sel\_cLL(yrs\_cLL\_agec(iyear)));<br>pred\_cLL\_agec(iyear)=age\_error\*(ErrorFree\_cLL\_agec(iyear)/sum(ErrorFree\_cLL\_agec(iyear))); } ////---------------------------------------------------------------------------------------------------- FUNCTION get\_weighted\_current F\_temp\_sum=0.0; F\_temp\_sum+=mfexp((selpar\_n\_yrs\_wgted\*log\_avg\_F\_mrip+ sum(log\_F\_dev\_mrip((endyr-selpar\_n\_yrs\_wgted+1),endyr)))/selpar\_n\_yrs\_wgted);<br>F\_temp\_sum+=mfexp((selpar\_n\_yrs\_wgted\*log\_avg\_F\_cHL+<br>sum(log\_F\_dev\_cHL((endyr-selpar\_n\_yrs\_wgted\*l),endyr)))/selpar\_n\_yrs\_wgted);<br>F\_temp\_sum+=mf sum(log\_F\_dev\_cLL((endyr-selpar\_n\_yrs\_wgted+1),endyr)))/selpar\_n\_yrs\_wgted); F\_mrip\_prop=mfexp((selpar\_n\_yrs\_wgted\*log\_avg\_F\_mrip+ sum(log\_F\_dev\_mrip((endyr-selpar\_n\_yrs\_wgted+1),endyr)))/selpar\_n\_yrs\_wgted)/F\_temp\_sum; F\_cHL\_prop=mfexp((selpar\_n\_yrs\_ugted\*log\_avg\_F\_cHL+)<br>sum(log\_F\_dev\_cHL((endyr-selpar\_n\_yrs\_ugted\*l),endyr)))/selpar\_n\_yrs\_ugted)/F\_temp\_sum;<br>F\_cLL\_prop=mfexp((selpar\_n\_yrs\_ugted\*log\_avg\_F\_cLL+<br>sum(log\_F\_dev\_cLL((endyr-selp log\_F\_dev\_end\_mrip=sum(log\_F\_dev\_mrip((endyr-selpar\_n\_yrs\_wgted+1),endyr))/selpar\_n\_yrs\_wgted; log\_F\_dev\_end\_cHL=sum(log\_F\_dev\_cHL((endyr-selpar\_n\_yrs\_wgted+1),endyr))/selpar\_n\_yrs\_wgted; log\_F\_dev\_end\_cLL=sum(log\_F\_dev\_cLL((endyr-selpar\_n\_yrs\_wgted+1),endyr))/selpar\_n\_yrs\_wgted; F\_end\_L=sel\_mrip(endyr)\*mfexp(log\_avg\_F\_mrip+log\_F\_dev\_end\_mrip)+ sel\_cHL(endyr)\*mfexp(log\_avg\_F\_cHL+log\_F\_dev\_end\_cHL)+ sel\_cLL(endyr)\*mfexp(log\_avg\_F\_cLL+log\_F\_dev\_end\_cLL);  $F_$  end= $F_$  end\_L; F\_end\_apex=max(F\_end); sel\_wgted\_tot=F\_end/F\_end\_apex; sel\_wgted\_L=elem\_prod(sel\_wgted\_tot, elem\_div(F\_end\_L,F\_end)); wgt\_wgted\_L\_denom=F\_mrip\_prop+F\_cHL\_prop+F\_cLL\_prop;<br>wgt\_wgted\_L\_klb=F\_mrip\_prop/wgt\_wgted\_L\_denom\*wholewgt\_cHL\_klb(endyr)+<br>F\_cHL\_prop/wgt\_wgted\_L\_denom\*wholewgt\_cHL\_klb(endyr)+  ${\tt F\_cLL\_prop/wgt\_wgted\_L\_denom*wholewgt\_cLL\_klb(endyr)};$ FUNCTION get\_msy //compute values as functions of F for(ff=1; ff<=n\_iter\_msy; ff++) { //uses fishery-weighted F's Z\_age\_msy=0.0; F\_L\_age\_msy=0.0;

```
F_L_age_msy=F_msy(ff)*sel_wgted_L;
Z_age_msy=M+F_L_age_msy;
     N_aage_msy(1)=1.0;for (iage=2; iage<=nages; iage++)
      {
        N_age_msy(iage)=N_age_msy(iage-1)*mfexp(-1.*Z_age_msy(iage-1));
      }<br>
M_age_msy(nages)=N_age_msy(nages)/(1.0-mfexp(-1.*Z_age_msy(nages)));<br>
N_age_msy_spawn(1,(nages-1))=elem_prod(N_age_msy(1,(nages-1)),<br>
N_age_msy_spawn(nages)=(N_age_msy=pawn(nages-1)*<br>
M_age_msy_spawn(nages)=(N_age_msy_s
     spr_msy(ff)=sum(elem_prod(N_age_msy_spawn,reprod));
        //Ricker
     \verb|R_eq(ff)=SR_eq\_func(R0, steep, spr\_msy(1), spr\_msy(ff), BiasCor, SR\_switch);\label{eq:Req:q:1} \begin{array}{ll} \text{if} \;\; (\texttt{R\_eq}(\texttt{ff})\texttt{<}\texttt{dzero}) \;\; \{\texttt{R\_eq}(\texttt{ff})\texttt{=}\texttt{dzero}; \} \end{array}N_age_msy*=R_eq(ff);
N_age_msy_spawn*=R_eq(ff);
     for (iage=1; iage<=nages; iage++)
      {
         L_age_msy(iage)=N_age_msy(iage)*(F_L_age_msy(iage)/Z_age_msy(iage))*
(1.-mfexp(-1.*Z_age_msy(iage)));
    }
     SSB_eq(ff)=sum(elem_prod(N_age_msy_spawn,reprod));
      B_eq(ff)=sum(elem_prod(N_age_msy,wgt_mt));
L_eq_klb(ff)=sum(elem_prod(L_age_msy,wgt_wgted_L_klb));
L_eq_knum(ff)=sum(L_age_msy)/1000.0;
  }
  msy_klb_out=max(L_eq_klb);
  for(ff=1; ff<=n_iter_msy; ff++)
   {
if(L_eq_klb(ff) == msy_klb_out)
         {
           SSB_msy_out=SSB_eq(ff);
            B_msy_out=B_eq(ff);
R_msy_out=R_eq(ff);
msy_knum_out=L_eq_knum(ff);
F_msy_out=F_msy(ff);
           spr_msy_out=spr_msy(ff);
       }
  }
//----------------------------------------------------------------------------------------------------
FUNCTION get_miscellaneous_stuff
//switch here if var_rec_dev <=dzero
   if(var_rec_dev>0.0)
{sigma_rec_dev=sqrt(var_rec_dev);}
     for(iage=1;iage<=nages;iage++)
{<br>
len_cv(iage)=len_cv_val;<br>
len_sd(iage)=meanlen_FL(iage)*len_cv(iage);<br>
len_cv_F(iage)=len_cv_val_F;<br>
len_sd_F(iage)=meanlen_FL_F(iage)*len_cv_F(iage);<br>
len_sd_F(iage)=meanlen_FL_F(iage)*len_cv_F(iage);<br>
len_cv_mrip(iage
    }
   //compute total landings- and discards-at-age in 1000 fish and klb
  L_total_num.initialize();
  L_total_klb.initialize();
   L_total_knum_yr.initialize();
L_total_klb_yr.initialize();
   for(iyear=styr; iyear<=endyr; iyear++)
   {
           L_total_klb_yr(iyear)=pred_mrip_L_klb(iyear)+pred_cHL_L_klb(iyear)+pred_cLL_L_klb(iyear);
           L_total_knum_yr(iyear)=pred_mrip_L_knum(iyear)+pred_cHL_L_knum(iyear)+pred_cLL_L_knum(iyear);
           B(iyear)=elem_prod(N(iyear),wgt_mt);
           totN(iyear)=sum(N(iyear));
           totB(iyear)=sum(B(iyear));
  }
   L_total_num=L_mrip_num+L_cHL_num+L_cLL_num; //landings at age in number fish
L_total_klb=L_mrip_klb+L_cHL_klb+L_cLL_klb; //landings at age in klb whole weight
  B(endyr+1)=elem_prod(N(endyr+1),wgt_mt);
   totN(endyr+1)=sum(N(endyr+1));
   totB(endyr+1)=sum(B(endyr+1));
  if(F_msy_out>0)
      {
         FdF_msy=Fapex/F_msy_out;
FdF_msy_end=FdF_msy(endyr);
FdF_msy_end_mean=pow((FdF_msy(endyr)*FdF_msy(endyr-1)*FdF_msy(endyr-2)),(1.0/3.0));
   }
if(SSB_msy_out>0)
      {
        SdSSB_msy=SSB/SSB_msy_out;
       SdSSB_msy_end=SdSSB_msy(endyr);
     \overline{1}
```
//fill in log recruitment deviations for yrs they are nonzero for(iyear=styr\_rec\_dev; iyear<=endyr\_rec\_dev; iyear++) {log\_rec\_dev\_output(iyear)=log\_rec\_dev(iyear);} for(iage=2; iage<=nages; iage++) { log\_Nage\_dev\_output(iage)=log\_Nage\_dev(iage); } //---------------------------------------------------------------------------------------------------- FUNCTION get\_per\_recruit\_stuff //static per-recruit stuff for(iyear=styr; iyear<=endyr; iyear++) { N\_age\_spr(1)=1.0; for(iage=2; iage<=nages; iage++) { N\_age\_spr(iage)=N\_age\_spr(iage-1)\*mfexp(-1.\*Z(iyear,iage-1)); }<br>M\_age\_spr(nages)=N\_age\_spr(nages)/(1.0-mfexp(-1.\*Z(iyear,nages)));<br>M\_age\_spr\_spawn(1,(nages-1))=elem\_prod(N\_age\_spr(1,(nages-1))\*spawn\_time\_frac));<br>mfexp(-1.\*Z(iyear)(1,(nages-1))\*spawn\_time\_frac)); N\_age\_spr\_spawn(nages)=(N\_age\_spr\_spawn(nages)=()\*<br>(mforyC-1.\*(Z(iyear)(nages-1)\*(1.0-spawn\_time\_frac) + Z(iyear)(nages)\*spawn\_time\_frac) )))<br>(/(1.0-mfsxp(-1.\*Z(iyear)(nages)));<br>spr\_static(iyear)=sum(elem\_prod(N\_age\_spr\_sp //compute SSB/R and YPR as functions of F for(ff=1; ff<=n\_iter\_spr; ff++) { //uses fishery-weighted F's, same as in MSY calculations  $Z\text{-age}=\text{spr}=0.0$ ; F\_L\_age\_spr=0.0; F\_L\_age\_spr=F\_spr(ff)\*sel\_wgted\_L; Z\_age\_spr=M+F\_L\_age\_spr;  $N_a$ age\_spr $(1)=1.0$ ; for (iage=2; iage<=nages; iage++) {  $\verb+N_age_spr(iage)=\verb+N_age_spr(iage-1)*\verb+mfexp(-1.*Z_age_spr(iage-1));$ } N\_age\_spr(nages)=N\_age\_spr(nages)/(1-mfexp(-1.\*Z\_age\_spr(nages))); N\_age\_spr\_spawn(1,(nages-1))=elem\_prod(N\_age\_spr(1,(nages-1)),<br>N\_age\_spr\_spawn(nages)=(N\_age\_spr\_spawn(nages-1))\*spawn\_time\_frac));<br>N\_age\_spr\_spawn(nages)=(N\_age\_spr\_spawn(nages-1)\*<br>((mfery(-1.\*(2\_age\_spr(nages-1)\*(1.0-mfe spr\_spr(ff)=sum(elem\_prod(N\_age\_spr\_spawn,reprod)); L\_spr(ff)=0.0; for (iage=1; iage<=nages; iage++) { L\_age\_spr(iage)=N\_age\_spr(iage)\*(F\_L\_age\_spr(iage)/Z\_age\_spr(iage))\* (1.-mfexp(-1.\*Z\_age\_spr(iage))); L\_spr(ff)+=L\_age\_spr(iage)\*wgt\_wgted\_L\_klb(iage)\*1000.0; //in lb } } FUNCTION get\_effective\_sample\_sizes neff\_mrip\_lenc\_allyr\_out=missing;//"missing" defined in admb2r.cpp neff\_cHL\_lenc\_allyr\_out=missing; neff\_cLL\_lenc\_allyr\_out=missing; neff\_mrip\_agec\_allyr\_out=missing; neff\_cHL\_agec\_allyr\_out=missing; neff\_cLL\_agec\_allyr\_out=missing; (iyear=1; iyear<=nyr\_mrip\_lenc; iyear++) {if (nsamp\_mrip\_lenc(iyear)>=minSS\_mrip\_lenc) {neff\_mrip\_lenc\_allyr\_out(yrs\_mrip\_lenc(iyear))=multinom\_eff\_N(pred\_mrip\_lenc(iyear),obs\_mrip\_lenc(iyear));} else {neff\_mrip\_lenc\_allyr\_out(yrs\_mrip\_lenc(iyear))=-99;} } for (iyear=1; iyear<=nyr\_cHL\_lenc; iyear++)<br>{if (nsamp\_cHL\_lenc(iyear)>=minSS\_cHL\_lenc<br>{nsamp\_cHL\_lenc\_allyr\_out(yrs\_cHL\_lenc(iyear))=multinom\_eff\_N(pred\_cHL\_lenc(iyear),obs\_cHL\_lenc(iyear));} else {neff\_cHL\_lenc\_allyr\_out(yrs\_cHL\_lenc(iyear))=-99;} } for (iyear=1; iyear<=nyr\_cLL\_lenc; iyear++) {if (nsamp\_cLL\_lenc(iyear)>=minSS\_cLL\_lenc) {neff\_cLL\_lenc\_allyr\_out(yrs\_cLL\_lenc(iyear))=multinom\_eff\_N(pred\_cLL\_lenc(iyear),obs\_cLL\_lenc(iyear));} else {neff\_cLL\_lenc\_allyr\_out(yrs\_cLL\_lenc(iyear))=-99;} } for (iyear=1; iyear<=nyr\_mrip\_agec; iyear++) {if (nsamp\_mrip\_agec(iyear)>=minSS\_mrip\_agec) {neff\_mrip\_agec\_allyr\_out(yrs\_mrip\_agec(iyear))=multinom\_eff\_N(pred\_mrip\_agec(iyear),obs\_mrip\_agec(iyear));}<br>else {neff\_mrip\_agec\_allyr\_out(yrs\_mrip\_agec(iyear))=-99;} } for (iyear=1; iyear="nyr\_cHL\_agec; iyear++)<br>{if (nsamp\_cHL\_agec(iyear)>=minSS\_cHL\_agec(iyear))=multinom\_eff\_N(pred\_cHL\_agec(iyear),obs\_cHL\_agec(iyear));}<br>dlse {neff\_cHL\_agec\_allyr\_out(yrs\_cHL\_agec(iyear))=multinom\_eff\_N(pr for (iyear=1; iyear<=nyr\_cLL\_agec; iyear++)

{if (nsamp\_cLL\_agec(iyear)>=minSS\_cLL\_agec) {neff\_cLL\_agec\_allyr\_out(yrs\_cLL\_agec(iyear))=multinom\_eff\_N(pred\_cLL\_agec(iyear),obs\_cLL\_agec(iyear));} else {neff\_cLL\_agec\_allyr\_out(yrs\_cLL\_agec(iyear))=-99;} } //---------------------------------------------------------------------------------------------------- FUNCTION evaluate\_objective\_function<br> $f_{\text{val}} = 0.0$ fval=0.0; fval\_data=0.0; //---likelihoods--------------------------- //---Indices------------------------------ f\_cLL\_cpue=0.0; f\_cLL\_cpue=lk\_lognormal(pred\_cLL\_cpue, obs\_cLL\_cpue, cLL\_cpue\_cv, w\_I\_cLL); fval+=f\_cLL\_cpue; fval\_data+=f\_cLL\_cpue; f\_hb\_cpue=0.0; f\_hb\_cpue=lk\_lognormal(pred\_hb\_cpue, obs\_hb\_cpue, hb\_cpue\_cv, w\_I\_hb); fval+=f\_hb\_cpue; fval\_data+=f\_hb\_cpue; f\_cHL\_cpue=0.0; f\_cHL\_cpue=lk\_lognormal(pred\_cHL\_cpue, obs\_cHL\_cpue, cHL\_cpue\_cv, w\_I\_cHL); fval+=f\_cHL\_cpue; fval\_data+=f\_cHL\_cpue;  $1111$ ---Landings--- $1/6$  mrin I in 1000 fish f\_mrip\_L=lk\_lognormal(pred\_mrip\_L\_knum(styr\_mrip\_L,endyr\_mrip\_L), obs\_mrip\_L(styr\_mrip\_L,endyr\_mrip\_L), mrip\_L\_cv(styr\_mrip\_L,endyr\_mrip\_L), w\_L); fval+=f\_mrip\_L; fval\_data+=f\_mrip\_L; //f\_cHL\_L in 1000 lb wholewgt f\_cHL\_L=lk\_lognormal(pred\_cHL\_L\_klb(styr\_cHL\_L,endyr\_cHL\_L), obs\_cHL\_L(styr\_cHL\_L,endyr\_cHL\_L), cHL\_L\_cv(styr\_cHL\_L,endyr\_cHL\_L), w\_L); fval+=f\_cHL\_L; fval\_data+=f\_cHL\_L; //f\_cLL\_L in 1000 lb wholewgt f\_cLL\_L=lk\_lognormal(pred\_cLL\_L\_klb(styr\_cLL\_L,endyr\_cLL\_L), obs\_cLL\_L(styr\_cLL\_L,endyr\_cLL\_L), cLL\_L\_cv(styr\_cLL\_L,endyr\_cLL\_L), w\_L); fval+=f\_cLL\_L;  ${\tt fval\_data}=f\_cLL\_L;$ //---Length comps------------------------------- //f\_mrip\_lenc=1k\_robust\_multinomial(nsamp\_mrip\_lenc, pred\_mrip\_lenc, obs\_mrip\_lenc, nyr\_mrip\_lenc, double(nlenbins), minSS\_mrip\_lenc, w\_lc\_mrip);<br>f\_mrip\_lenc=1k\_robust\_multinomial(nsamp\_mrip\_lenc, pred\_mrip\_lenc, obs\_mrip\_ //f\_cHL\_lenc f\_cHL\_lenc=lk\_robust\_multinomial(nsamp\_cHL\_lenc, pred\_cHL\_lenc, obs\_cHL\_lenc, nyr\_cHL\_lenc, double(nlenbins), minSS\_cHL\_lenc, w\_lc\_cHL);<br>//f\_cHL\_lenc=lk\_multinomial(nsamp\_cHL\_lenc, pred\_cHL\_lenc, obs\_cHL\_lenc, nyr\_cHL\_lenc //fval+=f\_cHL\_lenc; //fval\_data+=f\_cHL\_lenc; //f\_cLL\_lenc f\_cLL\_lenc=lk\_robust\_multinomial(nsamp\_cLL\_lenc, pred\_cLL\_lenc, obs\_cLL\_lenc, nyr\_cLL\_lenc, double(nlenbins), minSS\_cLL\_lenc, w\_lc\_cLL);<br>//f\_cLL\_lenc=lk\_multinomial(nsamp\_cLL\_lenc, pred\_cLL\_lenc, obs\_cLL\_lenc, nyr\_cLL\_lenc //fval+=f\_cLL\_lenc; //fval\_data+=f\_cLL\_lenc; //////---Age comps------------------------------- //f\_mrip\_agec f\_mrip\_agec=lk\_robust\_multinomial(nsamp\_mrip\_agec, pred\_mrip\_agec, obs\_mrip\_agec, nyr\_mrip\_agec, double(nages), minSS\_mrip\_agec, w\_ac\_mrip);<br>//f\_mrip\_agec=lk\_multinomial(nsamp\_mrip\_agec, pred\_mrip\_agec, obs\_mrip\_agec, m/r\_ fval+=f\_mrip\_agec; fval data+=f\_mrip\_agec; //f\_cHL\_agec f\_cHL\_agec=lk\_robust\_multinomial(nsamp\_cHL\_agec, pred\_cHL\_agec, obs\_cHL\_agec, nyr\_cHL\_agec, double(nages), minSS\_cHL\_agec, w\_ac\_cHL);<br>//f\_cHL\_agec=lk\_multinomial(nsamp\_cHL\_agec, pred\_cHL\_agec, obs\_cHL\_agec, nyr\_cHL\_agec, m fval+=f\_cHL\_agec; fval\_data+=f\_cHL\_agec; //f\_cLL\_agec f\_cLL\_agec=lk\_robust\_multinomial(nsamp\_cLL\_agec, pred\_cLL\_agec, obs\_cLL\_agec, nyr\_cLL\_agec, double(nages), minSS\_cLL\_agec, w\_ac\_cLL);<br>//f\_cLL\_agec=lk\_multinomial(nsamp\_cLL\_agec, pred\_cLL\_agec, obs\_cLL\_agec, nyr\_cLL\_agec, m fval+=f\_cLL\_agec; fval\_data+=f\_cLL\_agec; ////-----------Constraints and penalties------------------------------- f\_rec\_dev=0.0; rec\_logL\_add=nyrs\_rec\*log(rec\_sigma); f\_rec\_dev=(square(log\_rec\_dev(styr\_rec\_dev) + rec\_sigma\_sq/2.0)/(2.0\*rec\_sigma\_sq)); for(iyear=(styr\_rec\_dev+1); iyear<=endyr\_rec\_dev; iyear++)<br>{f\_rec\_dev+=(square(log\_rec\_dev(iyear)-R\_autocorr\*log\_rec\_dev(iyear-1) + rec\_sigma\_sq/2.0)/<br>(2.0\*rec\_dev==(2.0\*rec\_sigma\_sq));} f\_rec\_dev+=rec\_logL\_add; fval+=w\_rec\*f\_rec\_dev; f\_rec\_dev\_early=0.0; //possible extra constraint on early rec deviations if (w\_rec\_early>0.0) { if (styr\_rec\_dev<endyr\_rec\_phase1) { for(iyear=styr\_rec\_dev; iyear<=endyr\_rec\_phase1; iyear++) {f\_rec\_dev\_early+=square(log\_rec\_dev(iyear));}

} fval+=w\_rec\_early\*f\_rec\_dev\_early;

} f\_rec\_dev\_end=0.0; //possible extra constraint on ending rec deviations if (w\_rec\_end>0.0) { if (endyr\_rec\_phase2<endyr\_rec\_dev) { for(iyear=(endyr\_rec\_phase2+1); iyear<=endyr\_rec\_dev; iyear++) {f\_rec\_dev\_end+=square(log\_rec\_dev(iyear));} } fval+=w\_rec\_end\*f\_rec\_dev\_end; } // fval+=norm2(log\_Nage\_dev); //applies if initial age structure is estimated //Random walk components of fishery dependent indices f\_cLL\_RW\_cpue=0.0; for (iyear=styr\_cLL\_cpue; iyear<endyr\_cLL\_cpue; iyear++) {f\_cLL\_RW\_cpue+=square(q\_RW\_log\_dev\_cLL(iyear))/(2.0\*set\_q\_RW\_cLL\_var);} fval+=f\_cLL\_RW\_cpue; f\_hb\_RW\_cpue=0.0; for (iyear=styr\_hb\_cpue; iyear<endyr\_hb\_cpue; iyear++) {f\_hb\_RW\_cpue+=square(q\_RW\_log\_dev\_hb(iyear))/(2.0\*set\_q\_RW\_hb\_var);} fval+=f\_hb\_RW\_cpue; f\_cHL\_RW\_cpue=0.0; for (iyear=styr\_cHL\_cpue; iyear<endyr\_cHL\_cpue; iyear++) {f\_cHL\_RW\_cpue+=square(q\_RW\_log\_dev\_cHL(iyear))/(2.0\*set\_q\_RW\_cHL\_var);} fval+=f\_cHL\_RW\_cpue; //---Priors--------------------------------------------------- //neg\_log\_prior arguments: estimate, prior mean, prior var/-CV, pdf type //Variance input as a negative value is considered to be CV in arithmetic space (CV=-1 implies loose prior) //pdf type 1=none, 2=lognormal, 3=normal, 4=beta f\_priors=0.0; f\_priors+=neg\_log\_prior(Linf,set\_Linf(5),set\_Linf(6),set\_Linf(7)); f\_priors+=neg\_log\_prior(K,set\_K(5),set\_K(6),set\_K(7));<br>f\_priors+=neg\_log\_prior(t0,set\_t0(5),set\_t0(6),set\_t0(7));<br>f\_priors+=neg\_log\_prior(len\_cv\_val,set\_len\_cv(5),set\_len\_cv(6),set\_len\_cv(7)); f\_priors+=neg\_log\_prior(agepar\_a\_F,set\_agepar\_a\_F(5),set\_agepar\_a\_F(6),set\_agepar\_a\_F(7));<br>f\_priors+=neg\_log\_prior(agepar\_b\_F,set\_agepar\_b\_F(6),set\_agepar\_b\_F(6),set\_agepar\_b\_F(7));<br>f\_priors+=neg\_log\_prior(len\_cv\_val\_F,set f\_priors+=neg\_log\_prior(agepar\_a\_mrip,set\_agepar\_a\_mrip(5),set\_agepar\_a\_mrip(6),set\_agepar\_a\_mrip(7));<br>f\_priors+=neg\_log\_prior(agepar\_b\_mrip,set\_agepar\_b\_mrip(5),set\_agepar\_b\_mrip(6),set\_agepar\_b\_mrip(7));<br>f\_priors+=neg\_lo f\_priors+=neg\_log\_prior(M\_constant,set\_M\_constant(5),set\_M\_constant(6),set\_M\_constant(7)); f\_priors+=neg\_log\_prior(steep,set\_steep(5),set\_log\_RO(6),set\_log\_RO(7));<br>f\_priors+=neg\_log\_prior(log\_RO,set\_log\_RO(5),set\_log\_RO(6),set\_log\_RO(7));<br>f\_priors+=neg\_log\_prior(R\_autocorr,set\_R\_autocorr(5),set\_R\_autocorr(6),set f\_priors+=neg\_log\_prior(rec\_sigma,set\_rec\_sigma(5),set\_rec\_sigma(6),set\_rec\_sigma(7)); f\_priors+=neg\_log\_prior(selpar\_L50\_mrip,set\_selpar\_L50\_mrip(5),set\_selpar\_L50\_mrip(5), set\_selpar\_L50\_mrip(7));<br>f\_priors+=neg\_log\_prior(selpar\_slope\_mrip,set\_selpar\_slope\_mrip(5),set\_selpar\_slope\_mrip(7));<br>f\_priors+=neg\_lo f\_priors+\*meg\_log\_prior(log\_q\_cLL,set\_log\_q\_cLL(5),set\_log\_q\_cLL(6),set\_log\_q\_cLL(7));<br>f\_priors+\*meg\_log\_prior(log\_q\_hb,set\_log\_q\_hb(5),set\_log\_q\_hb(6),set\_log\_q\_hb(7));<br>f\_priors+\*meg\_log\_prior(log\_q\_cHL,set\_log\_q\_cHL(5),s f\_priors+=neg\_log\_prior(F\_init,set\_F\_init(5),set\_F\_init(6),set\_F\_init(7)); f\_priors+=neg\_log\_prior(log\_avg\_F\_mrip,set\_log\_avg\_F\_mrip(5),set\_log\_avg\_F\_mrip(6),set\_log\_avg\_F\_mrip(7)); f\_priors+=neg\_log\_prior(log\_avg\_F\_cHL,set\_log\_avg\_F\_cHL(5),set\_log\_avg\_F\_cHL(6),set\_log\_avg\_F\_cHL(7)); f\_priors+=neg\_log\_prior(log\_avg\_F\_cLL,set\_log\_avg\_F\_cLL(5),set\_log\_avg\_F\_cLL(6),set\_log\_avg\_F\_cLL(7)); fval+=f\_priors; //---------------------------------------------------------------------------------- //Logistic function: 2 parameters FUNCTION dvar\_vector logistic(const dvar\_vector& ages, const dvariable& L50, const dvariable& slope) //ages=vector of ages, L50=age at 50% selectivity, slope=rate of increase RETURN\_ARRAYS\_INCREMENT(); dvar\_vector Sel\_Tmp(ages.indexmin(),ages.indexmax()); Sel\_Tmp=1./(1.+mfexp(-1.\*slope\*(ages-L50))); //logistic; RETURN\_ARRAYS\_DECREMENT(); return Sel\_Tmp; //----------------------------------------------------------------------------------- //Logistic-exponential: 4 parameters (but 1 is fixed) FUNCTION dvar\_vector logistic\_exponential(const dvar\_vector& ages, const dvariable& L50, const dvariable& slope, const dvariable& sigma, const dvariable& joint)<br>//ages=vector of ages, L50=age at 50% sel (ascending limb), //joint=age to join curves RETURN\_ARRAYS\_INCREMENT(); dvar\_vector Sel\_Tmp(ages.indexmin(),ages.indexmax()); Sel\_Tmp=1.0; for (iage=1; iage<=nages; iage++) { if (ages(iage)<joint) {Sel\_Tmp(iage)=1./(1.+mfexp(-1.\*slope\*(ages(iage)-L50)));} if (ages(iage)>joint){Sel\_Tmp(iage)=mfexp(-1.\*square((ages(iage)-joint)/sigma));} } Sel\_Tmp=Sel\_Tmp/max(Sel\_Tmp); RETURN\_ARRAYS\_DECREMENT(); return Sel\_Tmp;

//----------------------------------------------------------------------------------- //Logistic function: 4 parameters FUNCTION dvar\_vector logistic\_double(const dvar\_vector& ages, const dvariable& 1501, const dvariable& 1502, const dvariable& slope2)<br>//ages=vector of ages, L50=age at 50% selectivity, slope=rate of increase, L502=age at 50 dvar\_vector Sel\_Tmp(ages.indexmin(),ages.indexmax());<br>Sel\_Tmp=elem\_prod( (1./(1.+mfexp(-1.\*slope1\*(ages-L501)))),(1.-(1./(1.+mfexp(-1.\*slope2\*(ages-(L501+L502)))))) );<br>RETURN\_ARRAYS\_DECREMENT();<br>RETURN\_ARRAYS\_DECREMENT(); return Sel\_Tmp; //----------------------------------------------------------------------------------- //Jointed logistic function: 6 parameters (increasing and decreasing logistics joined at peak selectivity) FUNCTION dvar\_vector logistic\_joint(const dvar\_vectork ages, const dvariablek ELO1, const dvariablek sinst dvariablek islopel, const dvariablek islopel, const dvariablek sounder statval, const dvariablek joint)<br>//ages=vect RETURN\_ARRAYS\_INCREMENT(); dvar\_vector Sel\_Tmp(ages.indexmin(),ages.indexmax()); Sel\_Tmp=1.0; for (iage=1; iage<=nages; iage++) { if (double(iage)<joint) {Sel\_Tmp(iage)=1./(1.+mfexp(-1.\*slope1\*(ages(iage)-L501)));} if (double(iage)>joint){Sel\_Tmp(iage)=1.0-(1.0-satval)/(1.+mfexp(-1.\*slope2\*(ages(iage)-L502)));} } Sel\_Tmp=Sel\_Tmp/max(Sel\_Tmp); RETURN\_ARRAYS\_DECREMENT(); return Sel\_Tmp; //----------------------------------------------------------------------------------- //Double Gaussian function: 6 parameters (as in SS3) FUNCTION dvar\_vector gaussian\_double(const dvar\_vector& ages, const dvariable& peak, const dvariable& top, const dvariable& ascwid, const dvariable& deswid, const dvariable& init, const dvariable& final) //ages=vector of ages, peak=ascending inflection location (as logistic), top=width of plateau, ascwid=ascent width (as log(width)) //deswid=descent width (as log(width)) RETURN\_ARRAYS\_INCREMENT();<br>dvar\_vector Sel\_Tmp(ages.indexmin(),ages.indexmax());<br>dvar\_vector Sel\_Tmp(ages.indexmin(),ages.indexmax());<br>dvar\_vector sel\_step2(ages.indexmin(),ages.indexmax());<br>dvar\_vector sel\_step2(ages.inde pars\_tmp(1)=peak; pars\_tmp(2)=peak+1.0+(0.99\*ages(nages)-peak-1.0)/(1.0+mfexp(-top)); pars\_tmp(3)=mfexp(ascwid); pars\_tmp(4)=mfexp(deswid); pars\_tmp(5)=1.0/(1.0+mfexp(-init)); pars\_tmp(6)=1.0/(1.0+mfexp(-final)); sel\_tmp\_iq(1)=mfexp(-(square(ages(1)-pars\_tmp(1))/pars\_tmp(3))); sel\_tmp\_iq(2)=mfexp(-(square(ages(nages)-pars\_tmp(2))/pars\_tmp(4))); sel\_step1=mfexp(-(square(ages-pars\_tmp(1))/pars\_tmp(3)));<br>sel\_step2=pars\_tmp(5)+(1.0-pars\_tmp(5))\*(sel\_step1-sel\_tmp\_iq(1))/(1.0-sel\_tmp\_iq(1));<br>sel\_step3=mfexp(-(square(ages-pars\_tmp(2))/pars\_tmp(4)));<br>sel\_step4=1.0+(pars sel\_step5=1.0/ (1.0+mfexp(-(20.0\* elem\_div((ages-pars\_tmp(1)), (1.0+sfabs(ages-pars\_tmp(1)))) )));<br>sel\_step6=1.0/(1.0+mfexp(-(20.0\*elem\_div((ages-pars\_tmp(2)),(1.0+sfabs(ages-pars\_tmp(2)))) ))); Sel\_Tmp=elem\_prod(sel\_step2,(1.0-sel\_step5))+ elem\_prod(sel\_step5,((1.0-sel\_step6)+ elem\_prod(sel\_step4,sel\_step6)) ); Sel\_Tmp=Sel\_Tmp/max(Sel\_Tmp); RETURN\_ARRAYS\_DECREMENT(); return Sel\_Tmp; //----------------------------------------------------------------------------------- //Spawner-recruit function (Beverton-Holt or Ricker) FUNCTION dvariable SR\_func(const dvariable& RO, const dvariable& h, const dvariable& spr\_FO, const dvariable& SSB, int func)<br>//RO=virgin recruitment, h=steepness, spr\_FO=spawners per recruit @ F=O, SSB=spawning biomass<br>//f dvariable Recruits\_Tmp; switch(func) { case 1: //Beverton-Holt Recruits\_Tmp=((0.8\*R0\*h\*SSB)/(0.2\*R0\*spr\_F0\*(1.0-h)+(h-0.2)\*SSB)); break; case 2: //Ricker Recruits\_Tmp=((SSB/spr\_F0)\*mfexp(h\*(1-SSB/(R0\*spr\_F0)))); break; } RETURN\_ARRAYS\_DECREMENT(); return Recruits\_Tmp; //----------------------------------------------------------------------------------- //Spawner-recruit equilibrium function (Beverton-Holt or Ricker) FUNCTION dvariable SR\_eq\_func(const dvariable& R0, const dvariable& h, const dvariable& spr\_F0, const dvariable& spr\_F, const dvariable& BC, int func) //R0=virgin recruitment, h=steepness, spr\_F0=spawners per recruit @ F=0, spr\_F=spawners per recruit @ F, BC=bias correction //func=1 for Beverton-Holt, 2 for Ricker RETURN\_ARRAYS\_INCREMENT(); dvariable Recruits\_Tmp; switch(func) { case 1: //Beverton-Holt Recruits\_Tmp=(R0/((5.0\*h-1.0)\*spr\_F))\*(BC\*4.0\*h\*spr\_F-spr\_F0\*(1.0-h)); break; case 2: //Ricker Recruits\_Tmp=R0/(spr\_F/spr\_F0)\*(1.0+log(BC\*spr\_F/spr\_F0)/h); break; } RETURN\_ARRAYS\_DECREMENT(); return Recruits\_Tmp;

//----------------------------------------------------------------------------------- //compute multinomial effective sample size for a single yr FUNCTION dvariable multinom\_eff\_N(const dvar\_vector& pred\_comp, const dvar\_vector& obs\_comp)<br>//pred\_comp=vector of predicted comps, obscomp=vector of observed comps<br>dvariable EffM\_Tmp; dvariable numer; dvariable denom;<br>RET numer=sum( elem\_prod(pred\_comp,(1.0-pred\_comp)) ); denom=sum( square(obs\_comp-pred\_comp) ); if (denom>0.0) {EffN\_Tmp=numer/denom;} else {EffN\_Tmp=-missing;} RETURN\_ARRAYS\_DECREMENT(); return EffN\_Tmp; //----------------------------------------------------------------------------------- //Likelihood contribution: lognormal FUNCTION dvariable lk\_lognormal(const dvar\_vector& pred, const dvar\_vector& obs, const dvar\_vector& cv, const dvariable& wgt\_dat) //pred=vector of predicted vals, obs=vector of observed vals, cv=vector of CVs in arithmetic space, wgt\_dat=constant scaling of CVs //small\_number is small value to avoid log(0) during search RETURN\_ARRAYS\_INCREMENT(); dvariable LkvalTmp; dvariable small\_number=0.00001; dvar\_vector var(cv.indexmin(),cv.indexmax()); //variance in log space<br>var=log(1.0+square(cv/wgt\_dat)); // convert cv in arithmetic space to variance in log space<br>LkvalTmp=sum(0.5\*elem\_div(square(log(elem\_div((pred+small\_n return LkvalTmp; //----------------------------------------------------------------------------------- //Likelihood contribution: multinomial FUNCTION dvariable lk\_multinomial(const dvar\_vector≵ nsamp, const dvar\_matrix½ pred\_comp, const dos\_comp, const double& noomp, const double& minSS, const dvariable& wgt\_dat)<br>//nsamp=vector of N's, pred\_comp=matrix of pred dvariable LkvalTmp; dvariable small\_number=0.00001; LkvalTmp=0.0; for (int ii=1; ii<=ncomp; ii++) {if (nsamp(ii)>=minSS) {LkvalTmp-=wgt\_dat\*nsamp(ii)\*sum(elem\_prod((obs\_comp(ii)+small\_number), log(elem\_div((pred\_comp(ii)+small\_number), (obs\_comp(ii)+small\_number))))); } } RETURN\_ARRAYS\_DECREMENT(); return LkvalTmp; //----------------------------------------------------------------------------------- //Likelihood contribution: multinomial FUNCTION dvariable lk\_robust\_multinomial(const dvar\_vector& nsamp, const dvar\_matrix& pred\_comp, const dvar\_matrix& obs\_comp, const double& nomp, const dvariable& mbin, const double&<br>minSS, const dvariable& wgt\_dat)<br>- //ns RETURN\_ARRAYS\_INCREMENT(); dvariable LkvalTmp; dvariable small\_number=0.00001; LkvalTmp=0.0; dvar\_matrix Eprime=elem\_prod((1.0-obs\_comp), obs\_comp)+0.1/mbin; //E' of Francis 2011, p.1131 dvar\_vector nsamp\_wgt=nsamp\*wgt\_dat; //cout<<nsamp\_wgt<<endl; for (int ii=1; ii<=ncomp; ii++) {if (nsamp(ii)>=minSS) {LkvalTmp+= sum(0.5\*log(Eprime(ii))-log(small\_number+mfexp(elem\_div((-square(obs\_comp(ii)-pred\_comp(ii))) , (Eprime(ii)\*2.0/nsamp\_wgt(ii)) ))) ); } } RETURN\_ARRAYS\_DECREMENT(); return LkvalTmp; //----------------------------------------------------------------------------------- //----------------------------------------------------------------------------------- //Likelihood contribution: priors FUNCTION dvariable neg\_log\_prior(dvariable pred, const double& prior, dvariable var, int pdf) //prior=prior point estimate, var=variance (if negative, treated as CV in arithmetic space), pred=predicted value, pdf=prior type (1=none, 2=lognormal, 3=normal, 4=beta)<br>dvariable LkvalTmp;<br>dvariable alpha, beta, ab\_iq; dvariable big\_number=1e10;<br>LkvalTmp=0.0; LkvalTmp=0.0; // compute generic pdf's switch(pdf) { case 1: //option to turn off prior LkvalTmp=0.0; break; case 2: // lognormal if(prior<=0.0) cout << "YIKES: Don't use a lognormal distn for a negative prior" << endl; else if(pred<=0) LkvalTmp=big\_number=1e10; else { if(var<0.0) var=log(1.0+var\*var) ; // convert cv to variance on log scale LkvalTmp=  $0.5*(square(log(pred/prior))/var + log(var)$ ; } break; case 3: // normal if(var<0.0 && prior!=0.0) var=square(var\*prior); // convert cv to variance on observation scale %  $\frac{1}{2}$  convert cv to variance on observation scale  $\frac{1}{2}$  cv not really appropriate if prior value equals zero LkvalTmp= 0.5\*( square(pred-prior)/var + log(var) ); break;<br>case 4: // beta case 4: // beta<br>
if (var-0.0) var=square(var\*prior); // convert cv to variance on observation scale<br>
if (prior<=0.0 || prior>=1.0) cout << "YIKES: Don't use a beta distn for a prior outside (0,1)" << endl;<br>
ab\_iq=prior\*(1. break;<br>default: // no such prior pdf currently available<br>cout << "The prior must be either 1(lognormal), 2(normal), or 3(beta)." << endl;<br>cout << "Presently it is " << pdf << endl;

exit(0); } return LkvalTmp; //summanameromanameromanameromanameromanameromanameromanameromanameromanameromanameromanameromanameromanameromanameromanameromanameromanameromanameromanameromanameromanameromanameromanameromanameromanameromanameromanamerom dvariable SdnrTmp; dvar\_vector o(1,ncomp); dvar\_vector p(1,ncomp); dvar\_vector\_ose(1,ncomp); dvar\_vector res(1,ncomp); SdnrTmp=0.0; for (int ii=1; ii<=ncomp; ii++) { o(ii)=sum(elem\_prod(ages,obs\_comp(ii))); p(ii)=sum(elem\_prod(ages,pred\_comp(ii)));  $\verb+ose(ii)=sqrt((sum(elem\_prod(square(ages),pred\_comp(ii)))-square(p(ii)))/(nsamp(ii)*wgt\_dat));$ } res=elem\_div((o-p),ose); SdnrTmp=sqrt(sum(square(res-(sum(res)/ncomp))/(ncomp-1.0))); RETURN\_ARRAYS\_DECREMENT(); return SdnrTmp; //----------------------------------------------------------------------------------- //SDNR: lognormal likelihood FUNCTION dvariable sdnr\_lognormal(const dvar\_vector& pred, const dvar\_vector& obs, const dvar\_vector& cv, const dvariable& wgt\_dat)<br>//nyr=number of years of data, pred=vector of predicted data, obs=vector of observed data, RETURN\_ARRAYS\_INCREMENT(); dvariable SdnrTmp; dvariable small\_number=0.00001; dvariable n; dvar\_vector res(cv.indexmin(),cv.indexmax()); SdnrTmp=0.0; res=elem\_div(log(elem\_div(obs+small\_number,pred+small\_number)),sqrt(log(1+square(cv/wgt\_dat)))); n=cv.indexmax()-cv.indexmin()+1; SdnrTmp=sqrt(sum(square(res-(sum(res)/n))/(n-1.0))); RETURN\_ARRAYS\_DECREMENT(); return SdnrTmp; //----------------------------------------------------------------------------------- REPORT\_SECTION if (last\_phase()) { // cout<<"start report"<<endl;<br>get\_weighted\_current();<br>//cout<<"got weighted"<<endl; get\_msy();<br>//cout<<"got msy"<<endl;<br>get\_miscellaneous\_stuff();<br>//cout<<"got misc stuff"<<endl; get\_per\_recruit\_stuff();<br>//cout<<"got per recruit"<<endl;<br>get\_effective\_sample\_sizes(); time(&finish); elapsed\_time=difftime(finish,start); hour=long(elapsed\_time)/3600; minute=long(elapsed\_time)%3600/60; second=(long(elapsed\_time)%3600)%60; cout<<endl<<endl<<"\*\*\*\*\*\*\*\*\*\*\*\*\*\*\*\*\*\*\*\*\*\*\*\*\*\*\*\*\*\*\*\*\*\*\*\*\*\*\*\*\*\*\*"<<endl; cout<<"--Start time: "<<ctime(&start)<<endl; cout<<"--Finish time: "<<ctime(&finish)<<endl; cout<<"--Runtime: "; cout<<hour<<" hours, "<<minute<<" minutes, "<<second<<" seconds"<<endl; cout<<"\*\*\*\*\*\*\*\*\*\*\*\*\*\*\*\*\*\*\*\*\*\*\*\*\*\*\*\*\*\*\*\*\*\*\*\*\*\*\*\*\*\*\*"<<endl; cout <<endl; cout << "><>--><>--><>--><>--><>--><>--><>--><>--><>--><>" <<endl; cout << "BC Fmsy=" << F\_msy\_out<< " BC SSBmsy=" << SSB\_msy\_out <<endl; cout <<"F status="<<FdF\_msy\_end<<endl; cout <<"Pop status="<<SdSSB\_msy\_end<<endl; cout << "h="<<steep<<" R0="<<R0<<endl; cout << "><>--><>--><>--><>--><>--><>--><>--><>--><>--><>" <<endl; // cout << F\_initial << endl; //cout << F\_initial << sel\_mrip << sel\_cA << log\_F\_dev\_init\_mrip << log\_F\_dev\_init\_cA << endl; report << "TotalLikelihood " << fval << endl; report << "N" << endl; report << N<<endl;<br>report << "F" << endl; report  $\lt\lt$  F  $\lt$  endl;  $\verb|sdnr_lc_mright=sdnr\_multinomial(nyr\_mrip_lenc, lenbins, nsam\_mrip_lenc, pred\_mrip_lenc, obs\_mrip_lenc, w_lc\_mrip);$ sdnr\_lc\_cHL=sdnr\_multinomial(nyr\_cHL\_lenc, lenbins, nsamp\_cHL\_lenc, pred\_cHL\_lenc, obs\_cHL\_lenc, w\_lc\_cHL);<br>sdnr\_lc\_cLL=sdnr\_multinomial(nyr\_cLL\_lenc, lenbins, nsamp\_cLL\_lenc, pred\_cLL\_lenc, obs\_cLL\_lenc, w\_lc\_cLL); sdnr\_ac\_mrip=sdnr\_multinomial(nyr\_mrip\_agec, agebins, nsamp\_mrip\_agec, pred\_mrip\_agec, obs\_mrip\_agec, w\_ac\_mrip);<br>sdnr\_ac\_cHL=sdnr\_multinomial(nyr\_cHL\_agec, agebins, nsamp\_cHL\_agec, pred\_cHL\_agec, obs\_cHL\_agec, w\_ac\_cHL);<br>

sdnr\_I\_cLL=sdnr\_lognormal(pred\_cLL\_cpue, obs\_cLL\_cpue, cLL\_cpue\_cv, w\_I\_cLL);<br>sdnr\_I\_hb=sdnr\_lognormal(pred\_hb\_cpue, obs\_hb\_cpue, hb\_cpue\_cv, w\_I\_bb);<br>sdnr\_I\_cHL=sdnr\_lognormal(pred\_cHL\_cpue, obs\_cHL\_cpue, cHL\_cpue\_cv, w\_I

//################################################################################################# //## Passing parameters to vector for bounds check plotting //#################################################################################################

Linf\_out(8)=Linf; Linf\_out(1,7)=set\_Linf;<br>K\_out(8)=K; K\_out(1,7)=set\_K;<br>t0\_out(8)=t0; t0\_out(1,7)=set\_t0;<br>len\_cv\_val\_out(8)=len\_cv\_val; len\_cv\_val\_out(1,7)=set\_len\_cv;

agepar\_a\_F\_out(8)=agepar\_a\_F; agepar\_a\_F\_out(1,7)=set\_agepar\_a\_F;<br>agepar\_b\_F\_out(8)=agepar\_b\_F; agepar\_b\_F\_out(1,7)=set\_agepar\_b\_F;<br>len\_cv\_val\_F\_out(8)=len\_cv\_val\_F; len\_cv\_val\_F\_out(1,7)=set\_len\_cv\_F;

agepar\_a\_mrip\_out(8)=agepar\_a\_mrip; agepar\_a\_mrip\_out(1,7)=set\_agepar\_a\_mrip;<br>agepar\_b\_mrip\_out(8)=agepar\_b\_mrip; agepar\_b\_mrip\_out(1,7)=set\_agepar\_b\_mrip;<br>len\_cv\_val\_mrip\_out(8)=len\_cv\_val\_mrip; len\_cv\_val\_mrip\_out(1,7)=s

log\_R0\_out(8)=log\_R0; log\_R0\_out(1,7)=set\_log\_R0; steep\_out(8)=steep; steep\_out(1,7)=set\_steep;<br>rec\_sigma\_out(8)=rec\_sigma; rec\_sigma\_out(1,7)=set\_rec\_sigma;<br>R\_autocorr\_out(8)=R\_autocorr; R\_autocorr\_out(1,7)=set\_R\_autocorr;

selpar\_L50\_mrip\_out(8)=selpar\_L50\_mrip; selpar\_L50\_mrip\_out(1,7)=set\_selpar\_L50\_mrip;<br>selpar\_slope\_mrip\_out(8)=selpar\_150\_mrip; selpar\_slope\_mrip; selpar\_slope\_mrip;<br>selpar\_L50\_cHL\_out(8)=selpar\_b50\_cHL; selpar\_b50\_cHL\_out

log\_q\_cLL\_out(8)=log\_q\_cLL; log\_q\_cLL\_out(1,7)=set\_log\_q\_cLL;<br>log\_q\_hb\_out(8)=log\_q\_hb; log\_q\_hb\_out(1,7)=set\_log\_q\_hb;<br>log\_q\_cHL\_out(8)=log\_q\_cHL; log\_q\_cHL\_out(1,7)=set\_log\_q\_cHL;

M\_constant\_out(8)=M\_constant; M\_constant\_out(1,7)=set\_M\_constant;

log\_avg\_F\_mrip\_out(8)=log\_avg\_F\_mrip; log\_avg\_F\_mrip\_out(1,7)=set\_log\_avg\_F\_mrip;<br>log\_avg\_F\_cHL\_out(8)=log\_avg\_F\_cHL; log\_avg\_F\_cHL\_out(1,7)=set\_log\_avg\_F\_cHL;<br>log\_avg\_F\_cHL\_out(8)=log\_avg\_F\_cLL; log\_avg\_F\_cLL\_out(1,7)=set

log\_rec\_dev\_output(styr\_rec\_dev,endyr\_rec\_dev)=log\_rec\_dev; log\_F\_dev\_mrip\_out(styr\_mrip\_L,endyr\_mrip\_L)=log\_F\_dev\_mrip;<br>log\_F\_dev\_cHL\_out(styr\_cHL\_L,endyr\_cHL\_L)=log\_F\_dev\_cHL;<br>log\_F\_dev\_cLL\_out(styr\_cLL\_L,endyr\_cLL\_L)=log\_F\_dev\_cLL;

log\_Nage\_dev\_out(2,nages)=log\_Nage\_dev;

#include "blt-baserevised2\_make\_Robject.cxx" // write the S-compatible report

} //endl last phase loop

#### Appendix B Data inputs for the Beaufort Assessment Model

```
##--><>--><>--><>--><>--><>--><>--><>--><>--><>--><>--><>--><>--><>
##
   Data Input File
   % SEDAR 32 Blueline tilefish assessment May 2013
##
##--><>--><>--><>--><>--><>--><>--><>--><>--><>--><>--><>--><>--><>
##
##--><>--><>--><>--><>--><>--><>--><>--><>--><>--><>--><>--><>--><>--><>--><>--><>--><>--><>--><>--><>
##-- BAM DATA SECTION: set-up section
##--><>--><>--><>--><>--><>--><>--><>--><>--><>--><>--><>--><>--><>--><>--><>--><>--><>--><>--><>--><>
##
#Starting and ending year of model
1974
2011##
#Starting year to estimate recruitment deviation from S-R curve
1974
##
#Ending year to estimate recruitment deviation from S-R curve (if change this remember to change initialization of recruit dev vector)
2009
##
#3 phases of constraints on recruitment deviations:
#allows possible heavier constraint (weights defined later) in early and late period, with lighter constraint in the middle
#ending years of recruitment constraint phases
1990
2010
##
#Ending year for first selectivity period
2011
##
#Number of ages (15 classes is 1,...,15+) //assumes 15+ is plus group
15
#Vector of agebins, last is a plus group
1.0 2.0 3.0 4.0 5.0 6.0 7.0 8.0 9.0 10.0 11.0 12.0 13.0 14.0 15.0
##
#Number length bins used to match length comps and width of bins
16
30.0
##
#Vector of length bins (mm)(midpoint of bin) used to match length comps
260.0 290.0 320.0 350.0 380.0 410.0 440.0 470.0 500.0 530.0 560.0 590.0 620.0 650.0 680.0 710.0
##
#Max value of F used in spr and msy calculations
3.0
   mber of iterations in spr calculations
10001
#Number of iterations in msy calculations
10001
-----<br>#Number years at end of time series over which to average sector Fs, for weighted selectivities
3
#Multiplicative bias correction of recruitment (may set to 1.0 for none or negative to compute from recruitment variance)
-1.0##
        ##--><>--><>--><>--><>--><>--><>--><>--><>--><>--><>--><>--><>--><>--><>--><>--><>--><>--><>--><>--><>
##-- BAM DATA SECTION: observed data section
##--><>--><>--><>--><>--><>--><>--><>--><>--><>--><>--><>--><>--><>--><>--><>--><>--><>--><>--><>--><>
##
#######################Recreational Landings####################################################################
##
#Total recreational landings (includes MRFSS landings+discards, SRHS landings+discards (assume 100% discard mortality rate)
#Starting and ending years of landings time series, respectively
1974
2011
#Observed total recreational removals (1000s of fish) and assumed CVs (NRFSS + SRHS + dead discards)<br>3.870 1.790 3.555 1.434 1.641 0.407 4.081 1.621 3.914 3.835 2.877 0.649 0.679 2.879 0.436 0.588 0.209 3.875 1.722 2.865 0
0.05 0.05 0.05 0.05 0.05 0.05 0.05 0.05 0.05 0.05 0.05 0.05 0.05 0.05 0.05 0.05 0.05 0.05 0.05 0.05 0.05 0.05 0.05 0.05 0.05
                                   0.05 0.05 0.05 0.05 0.05 0.05 0.05 0.05 0.05 0.05 0.05 0.05 0.05
##
#Number and vector of years of length compositions for recreational fishery (MRFSS)
25
1974 1975 1976 1977 1978 1979 1980 1981 1982 1983 1984 1986 1996 1997 1998 1999 2000 2001 2003 2006 2007 2008 2009 2010 2011
#sample size of recreational length comp data by year (first row observed Ntrips, second row Nfish)<br>27.0 29.0 44.0 18.0 14.0 10.0 18.0 12.0 9.0 19.0 13.0 11.0 7.0 14.0 9.0 8.0 6.0 5.0 12.0 17.0 34.0 46.0 28.0 29.0 18.0<br>91.
##
#recreational length composition samples (year, lengthbin 3 cm; weighted)<br>0.000000 0.000000 0.000000 0.011111 0.000000 0.08889 0.022222<br>0.000000 0.000000 0.012987 0.000000 0.025974 0.038961 0.090909
0.000000 0.000000 0.000000 0.011111 0.000000 0.088889 0.022222 0.100000 0.166667 0.122222 0.088889 0.055556 0.144444 0.088889 0.077778 0.033333
0.000000 0.000000 0.012987 0.000000 0.025974 0.038961 0.090909 0.077922 0.090909 0.090909 0.077922 0.142857 0.090909 0.129870 0.103896 0.025974
0.000000 0.000000 0.000000 0.000000 0.010753 0.021505 0.075269 0.112903 0.139785 0.166667 0.155914 0.112903 0.123656 0.037634 0.037634 0.005376
0.000000 0.000000 0.000000 0.000000 0.015385 0.046154 0.107692 0.107692 0.184615 0.107692 0.107692 0.153846 0.046154 0.092308 0.015385 0.015385
0.000000 0.000000 0.000000 0.000000 0.000000 0.000000 0.000000 0.032258 0.064516 0.129032 0.161290 0.161290 0.161290 0.193548 0.064516 0.032258
0.000000 0.049180 0.098361 0.081967 0.180328 0.131148 0.016393 0.032787 0.065574 0.098361 0.098361 0.032787 0.016393 0.049180 0.049180 0.000000
0.000000 0.000000 0.000000 0.088889 0.088889 0.155556 0.088889 0.022222 0.088889 0.155556 0.111111 0.044444 0.066667 0.066667 0.022222 0.000000
0.000000 0.000000 0.000000 0.028571 0.228571 0.114286 0.114286 0.085714 0.057143 0.085714 0.085714 0.057143 0.028571 0.057143 0.028571 0.028571
0.000000 0.000000 0.055556 0.000000 0.000000 0.111111 0.055556 0.388889 0.055556 0.055556 0.166667 0.111111 0.000000 0.000000 0.000000 0.000000
0.000000 0.000000 0.046512 0.023256 0.023256 0.046512 0.046512 0.069767 0.116279 0.255814 0.116279 0.186047 0.000000 0.069767 0.000000 0.000000
0.000000 0.000000 0.000000 0.000000 0.103448 0.103448 0.103448 0.137931 0.137931 0.137931 0.068966 0.034483 0.034483 0.068966 0.034483 0.034483
0.000000 0.000000 0.000000 0.100000 0.133333 0.066667 0.100000 0.133333 0.100000 0.100000 0.133333 0.000000 0.066667 0.066667 0.000000 0.000000
0.000000 0.000000 0.033880 0.000000 0.017740 0.120982 0.069361 0.053221 0.088702 0.191943 0.177404 0.104842 0.070962 0.053221 0.017740 0.000000
0.000339 0.000339 0.000452 0.049944 0.000169 0.149718 0.000169 0.049944 0.299492 0.149774 0.100056 0.000056 0.049944 0.049887 0.099718 0.000000
0.000000 0.083333 0.000000 0.083333 0.000000 0.138889 0.083333 0.111111 0.111111 0.194444 0.138889 0.027778 0.027778 0.000000 0.000000 0.000000
0.000000 0.000000 0.000000 0.055556 0.222222 0.055556 0.166667 0.055556 0.000000 0.000000 0.166667 0.055556 0.111111 0.055556 0.055556 0.000000
0.004185 0.008369 0.025108 0.014646 0.006277 0.006277 0.004185 0.312410 0.000000 0.308225 0.000000 0.000000 0.002092 0.000000 0.000000 0.308225
0.000000 0.001676 0.001676 0.142737 0.074721 0.002514 0.000838 0.000000 0.000000 0.000000 0.000000 0.070531 0.141061 0.493715 0.070531 0.000000
0.000483 0.000000 0.028502 0.114010 0.028986 0.085990 0.029469 0.057005 0.285024 0.256521 0.028502 0.028502 0.028502 0.000000 0.028502 0.000000
0.000000 0.000000 0.000000 0.012121 0.054545 0.042424 0.060606 0.200000 0.145455 0.163636 0.060606 0.072727 0.115152 0.066667 0.006061 0.000000
```
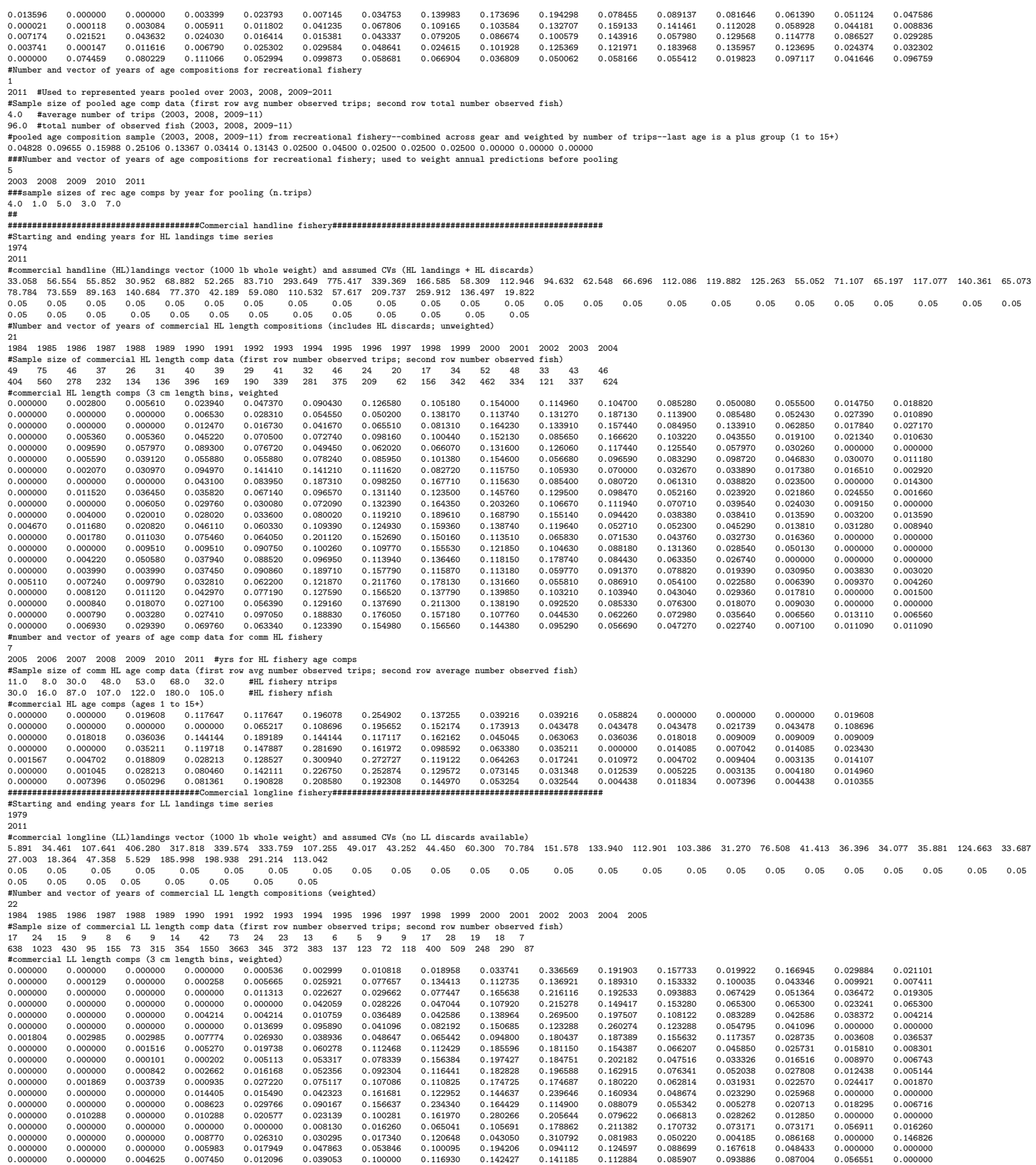

0.000000 0.000000 0.000000 0.004897 0.012242 0.027472 0.059011 0.130553 0.129434 0.172346 0.141057 0.079927 0.086733 0.056813 0.069054 0.025023 0.000000 0.000000 0.005153 0.046376 0.051529 0.087599 0.119459 0.073083 0.119515 0.133533 0.146221 0.097961 0.058123 0.011747 0.014074 0.022496 0.000000 0.000000 0.002514 0.024982 0.030010 0.094194 0.170427 0.153584 0.124282 0.117981 0.102273 0.079739 0.041377 0.017785 0.010841 0.016655 0.000000 0.000000 0.000000 0.000000 0.033837 0.067674 0.203022 0.135348 0.187395 0.205605 0.051401 0.051401 0.021439 0.005166 0.020147 0.000646 and vector of years of age comp data for comm LL fishery 6 2006 2007 2008 2009 2010 2011 #age comps LL fishery #Sample size of comm LL age comp data (first row avg number observed trips; second row average number observed fish) 8.0 5.0 5.0 48.0 53.0 38.0 #number of trips (2003-11) 30.0 24.0 35.0 516.0 771.0 571.0 #number of fish (2003-11) #commercial LL age comps (ages 1 to 15+)<br>0.000000 0.000000 0.000000 0.000000 0.110502 0.133577 0.239777 0.079599 0.145665 0.000000 0.019670 0.030026 0.040931 0.083350 0.116902<br>0.000000 0.000000 0.000000 0.181940 0.055981 0 0.000528 0.001007 0.006717 0.010554 0.075627 0.356991 0.325130 0.125949 0.059685 0.009598 0.011900 0.000432 0.006334 0.005230 0.004319 0.000000 0.000065 0.006139 0.043509 0.116370 0.266320 0.292866 0.133352 0.086042 0.033131 0.007660 0.004959 0.001478 0.003679 0.004429 0.000000 0.004241 0.019711 0.066420 0.198483 0.249851 0.246625 0.144427 0.035300 0.022638 0.000896 0.005794 0.003345 0.001254 0.001015 ########################################Headboat CPUE index########################################################## #Starting and ending years of HB index 1980 1992 #Observed CPUE and assumed CVs 1.92 1.79 1.20 1.39 0.72 0.67 0.64 0.92 0.70 0.75 0.42 0.67 1.19 0.10 0.16 0.12 0.11 0.16 0.14 0.12 0.13 0.13 0.14 0.16 0.16 0.16 ## ########################################Commercial handline CPUE index########################################################### #Starting and ending years of com handline index 1993 2010 #Observed CPUE and assumed CVs 1.125 0.672 0.638 0.935 0.983 1.163 0.796 1.020 0.910 0.756 0.741 0.875 1.138 1.487 1.182 1.415 0.994 1.169 0.170 0.146 0.103 0.125 0.094 0.101 0.111 0.122 0.123 0.101 0.108 0.100 0.100 0.109 0.094 0.102 0.102 0.107 ## ########################################Commercial longline CPUE index########################################################### #Starting and ending years of com longline index 1993 2004 #Observed CPUE and assumed CVs 2.254 1.024 0.974 0.711 1.530 1.032 0.709 0.501 0.766 1.025 0.891 0.584 0.171 0.177 0.199 0.234 0.145 0.235 0.232 0.202 0.204 0.204 0.205 0.201 ## ##--><>--><>--><>--><>--><>--><>--><>--><>--><>--><>--><>--><>--><>--><>--><>--><>--><>--><>--><>--><> ##-- BAM DATA SECTION: parameter section ##--><>--><>--><>--><>--><>--><>--><>--><>--><>--><>--><>--><>--><>--><>--><>--><>--><>--><>--><>--><> ## ##################Parameter values and initial guesses############################################################################## #################################################### ##prior PDF (1=none, 2=lognormal, 3=normal, 4=beta) ############################################################## #initial # lower # upper # # prior # prior # prior # # guess # bound # bound # phase # mean # var/-CV # PDF # #--------#-------#-------#-------#---------#---------#-------# ############################################################### Biological input #################################### 600.3 300.0 900.0 -3 600.3 -0.5 1 # VonBert Linf (units in mm TL) 0.33 0.05 0.8 -3 0.33 -0.33 1 # VonBert K (units in mm TL) -0.5 -1.0 0.0 -3 -0.5 -0.28 1 # VonBert t0 (units in mm TL) 0.156 0.05 0.5 -4 0.156 -0.5 1 # CV of length at age ######Below are for separate HL-LL and mrip growth curves using power function function 353.9 200.0 450.0 -3 353.9 -0.5 1 # power fct intercept (units in mm TL) of combined HL-LL fishery<br>0.255 0.15 0.35 -3 0.255 -0.5 1 # power fct slope (units in mm TL) of combined HL-LL fishery<br>0.117 0.05 0.5 -4 0.117 -0.5 1 0.255 0.15 0.35 -3 0.255 -0.5 1 # power fct slope (units in mm TL) of combined HL-LL fishery<br>0.117 0.05 0.5 -4 0.117 -0.5 1 # power fct CV (units in mm TL) of combined HL-LL fishery 0.117 0.05 0.5 -4 0.117 -0.5 1 # power for CV (units in mm TL) of combined HL-LL fishery<br>
1990 120 0.05 -4 0.117 -0.5 1 # power for intercept (units in mm TL) of mrip fishery<br>
256.7 100.0 350.0 -3 0.380 -0.5 1 # power for  $0.10$ <br> $0.05$ 0.05 0.45 -3 0.10 0.092 1 # constant M (used only to compute MSST=(1-M)SSBmsy) ############################################################## SR parameters ####################################### 0.836 0.21 0.99 -3 0.836 0.19 4 # SR steepness parameter (0.19 shertzer/conn)<br>12.0 5.0 18.0 1 12.0 -0.5 1 # SR log\_R0 parameter<br>0.0 -1.0 1.0 -3 0.0 -0.5 1 # SR recruitment autocorrelation (lag 1)<br>10.6 0.2 1.2 4 0.6 0.15 3 # s.d 2.5 1.0 10.0 2 2.5 -0.25 3 # recreational age at 50% selectivity:<br>2.0 0.5 12.0 2 2.0 -0.25 3 # recreational slope of ascending limb<br>4.25 1.0 10.0 2 4.25 -0.5 3 # commercial handline age at 50% selec 4.25 1.0 10.0 2 4.25 -0.5 3 # commercial handline age at  $50\%$  selectivity<br>2.10 0.5 12.0 2 2.10 -0.5 3 # commercial HL slope of ascending limb 2.10 0.5 12.0 2 2.10 -0.5 3 # commercial HL slope of ascending limb 4.25 1.0 10.0 2 4.25 -0.5 3 # commercial longline age at 50% selectivity 2.10 0.5 12.0 2 2.10 -0.5 3 # commercial LLslope of ascending limb  $\begin{bmatrix} 1.10 & 1.16 & 1.10 & 2 & 2.10 & -0.5 & 3 & 4 & \text{ commercial Lielye of ascending limb} \\ 1.10 & 0.5 & 12.0 & 2 & 2.10 & -0.5 & 3 & 4 & \text{ commercial Lielye of ascending limb} \\ 1.11 & 0.0 & 14 & -4.0 & 1 & -10.0 & -0.5 & 1 & 4 & \text{Con IL CPU (10g 0)}\n\end{bmatrix}$ -10.0 -14 -4.0 1 -10.0 -0.5 1 # Com LL CPUE (log q) -10.0 -14 -4.0 1 -10.0 -0.5 1 # HB CPUE (log q) -10.0 -14 -4.0 1 -10.0 -0.5 1 # Com HL CPUE (log q) ############################################################## Fishing mortality parameters ######################### 0.005 0.0 0.01 3 0.005 -0.25 3 # initial F (not log space) -4.0 -10.0 0.0 1 -4.0 -0.5 1 # recreational log mean F -4.0 -10.0 0.0 1 -4.0 -0.5 1 # commercial HL log mean F -4.0 -10.0 0.0 1 -4.0 -0.5 1 # commercial LL log mean F ##### Dev vectors ##################################################################################### ######################### # lower # upper # # .<br>und # phase # #-------#-------#-------# -12 12 2 # mrip F devs -10 10 2 # commercial HL F devs -10 10 2 # commercial LL F devs -10 10 3 # recruitment devs -10 10 3 # initial age structure deviations ## # mrip F dev initial guesses 0 0 0 0 0 0 0 0 0 0 0 0 0 0 0 0 0 0 0 0 0 0 0 0 0 0 0 0 0 0 0 0 0 0 0 0 0 0 # commercial HL F dev initial guesses

0 0 0 0 0 0 0 0 0 0 0 0 0 0 0 0 0 0 0 0 0 0 0 0 0 0 0 0 0 0 0 0 0 0 0 0 0 0 # commercial LL F dev initial guesses 0 0 0 0 0 0 0 0 0 0 0 0 0 0 0 0 0 0 0 0 0 0 0 0 0 0 0 0 0 0 0 0 0 #initialize single vector of rec devs 0 0 0 0 0 0 0 0 0 0 0 0 0 0 0 0 0 0 0 0 0 0 0 0 0 0 0 0 0 0 0 0 0 0 0 0 #vector of deviations around initial age structure KC2 0 0 0 0 0 0 0 0 0 0 0 0 0 0 ##--><>--><>--><>--><>--><>--><>--><>--><>--><>--><>--><>--><>--><>--><>--><>--><>--><>--><>--><>--><> ##-- BAM DATA SECTION: likelihood weights section ##--><>--><>--><>--><>--><>--><>--><>--><>--><>--><>--><>--><>--><>--><>--><>--><>--><>--><>--><>--><> ## ###################Likelihood Component Weighting################################################################################# ##Weights in objective fcn #commented wgts are from same model only fitting to age comps 1.0 #landings 1.0 #mrip length comps 1.0 #com HL length comps 1.0 #com LL length comps 0.826 #mrip age comps 0.826 #com HL age comps 0.694 #com LL age comps 0.408 #com LL index 0.544 #HB index 0.619 #com HL index 1.0 #S-R residuals 1.0 #S-R residuals<br>0.0 #constraint on early recruitment deviations<br>0.0 #constraint on ending recruitment deviation 0.0 #constraint on ending recruitment deviations<br>0.0 #penalty if Fexceeds 3.0 (reduced by factor of 10 each phase, not applied in final phase of optimization) fULL F summed over fisheries<br>0.0 #weight on tuning F ## ##--><>--><>--><>--><>--><>--><>--><>--><>--><>--><>--><>--><>--><>--><>--><>--><>--><>--><>--><>--><> ##-- BAM DATA SECTION: miscellaneous stuff section ##--><>--><>--><>--><>--><>--><>--><>--><>--><>--><>--><>--><>--><>--><>--><>--><>--><>--><>--><>--><> ## #length-weight (FL-whole wgt) coefficients a and b, W=aL^b, (W in kg, FL in mm)--sexes combined  $6.54E-9$ 3.11 #weight-gonad weight (whole wgt-gondad weight) coefficients a and b, ln(GW)=a+b\*W (units=g) 9.509 0.743 ## #time-invariant vector of fraction mature-at-age for females (ages 1-15+) 0.1 0.25 0.5 1.00 1.00 1.00 1.00 1.00 1.00 1.00 1.00 1.00 1.00 1.00 1.00 ## #time-invariant vector of fraction active spawner at age (ages 1-15+) 1.0 1.0 1.0 1.0 1.0 1.0 1.0 1.0 1.0 1.0 1.0 1.0 1.0 1.0 1.0 ## #time-invariant vector of proportion female (ages 1-15+)--assume 50:50 sex ratio 0.5 0.5 0.5 0.5 0.5 0.5 0.5 0.5 0.5 0.5 0.5 0.5 0.5 0.5 0.5 ## #time of year (as fraction) for spawning: end of May 0.42 ## #age-dependent natural mortality at age (ages 1-15+) 0.295 0.199 0.158 0.136 0.124 0.116 0.111 0.107 0.105 0.103 0.102 0.101 0.100 0.100 0.100 ## #Max observed age 43 ## #Spawner-recruit parameters # SR function switch (integer 1=Beverton-Holt, 2=Ricker) 1 ## #rate increase switch: Integer value (choose estimation phase, negative value turns it off) -1 ##annual positive rate of increase on all fishery dependent q's due to technology creep 0.0 # DD q switch: Integer value (choose estimation phase, negative value turns it off)  $-1$ ##density dependent catchability exponent, value of zero is density independent, est range is (0.1,0.9) 0.0 ##SE of density dependent catchability exponent (0.128 provides 95% CI in range 0.5) 0.128 #Age to begin counting D-D q (should be age near full exploitation) 5 #Random walk switch:Integer value (choose estimation phase, negative value turns it off) -3 #Variance (sd^2) of fishery dependent random walk catchabilities (0.03 is near the sd=0.17 of Wilberg and Bence 0.03 0.03 0.03 ## #Tuning F (not applied in last phase of optimization) 0.2 #Year for tuning F 2010 ## ##threshold sample sizes for length comps (set to 99999.0 if sel is fixed) 1.0 #MRFSS 1.0 #com HL 1.0 #com LL ## #threshold sample sizes (greater than or equal to) for age comps 1.0 #MRFSS 1.0 #com HL 1.0 #com LL ##  $^{+2}$ <br>#Ageing error matrix (columns are true age 1-15+, rows are ages as read for age comps: columns should sum to one)<br>1.000 0.000 0.000 0.000 0.000 0.000 0.000 0.000 0.000 0.000 0.000 0.000 0.00 1.000 0.000 0.000 0.000 0.000 0.000 0.000 0.000 0.000 0.000 0.000 0.000 0.000 0.000 0.000 0.000 1.000 0.000 0.000 0.000 0.000 0.000 0.000 0.000 0.000 0.000 0.000 0.000 0.000 0.000 0.000 0.000 1.000 0.000 0.000 0.000 0.000 0.000 0.000 0.000 0.000 0.000 0.000 0.000 0.000 0.000 0.000 0.000 1.000 0.000 0.000 0.000 0.000 0.000 0.000 0.000 0.000 0.000 0.000 0.000 0.000 0.000 0.000 0.000 1.000 0.000 0.000 0.000 0.000 0.000 0.000 0.000 0.000 0.000 0.000 0.000 0.000 0.000 0.000 0.000 1.000 0.000 0.000 0.000 0.000 0.000 0.000 0.000 0.000 0.000

0.000 0.000 0.000 0.000 0.000 0.000 1.000 0.000 0.000 0.000 0.000 0.000 0.000 0.000 0.000

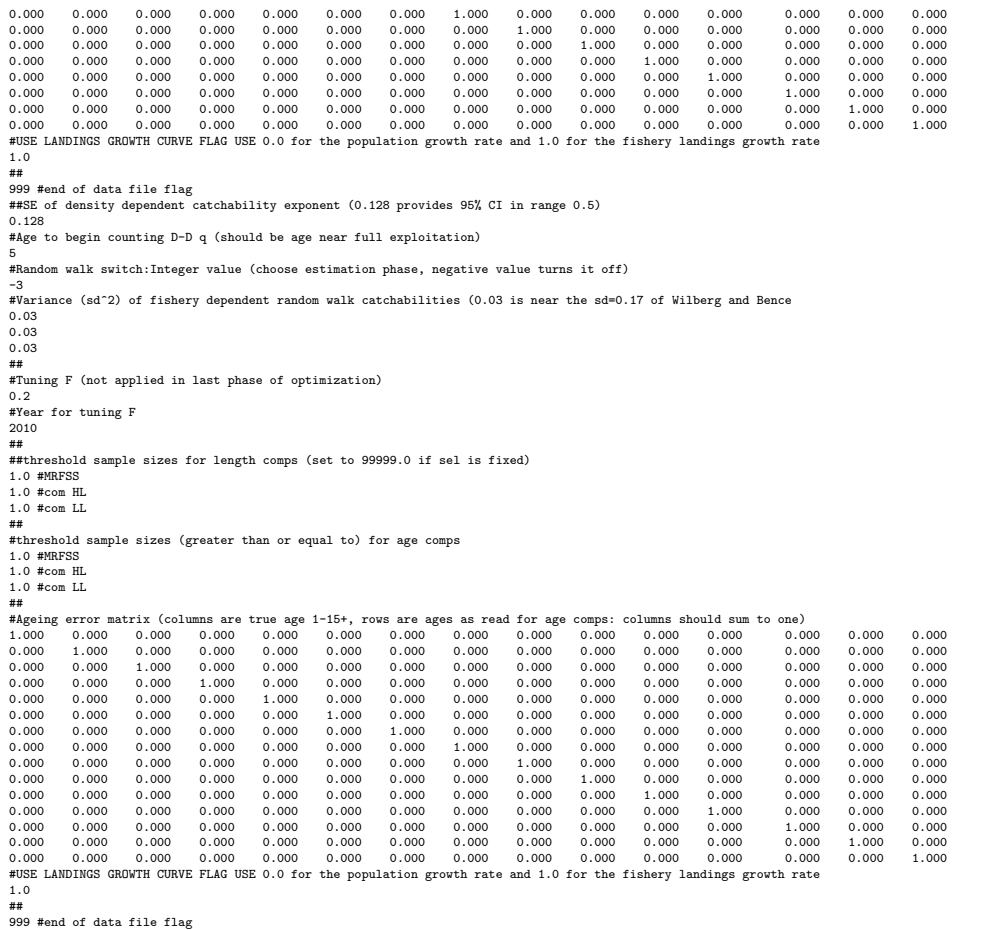